#### A Survey on Simulation-Based Fault **Injection Tools for Complex Systems**

**SETS 2014** 

Maha Kooli **Maha Kooli Maha Kooli Maha Kooli Maha Kooli Maha Kooli Maha Kooli Maha Kooli Maha Kooli Maha Kooli Maha Kooli Maha Kooli Maha Kooli** Maha Kooli Maha Kooli Maha Kooli Maha Kooli Maha K PhD Student in LIRMM **Department Controller Controller Controller Controller Controller Controller Controller Controller Controller Controller Controller Controller Controller Controller Controller Controller Controller Co** 

 $\mathbf{C}$ 

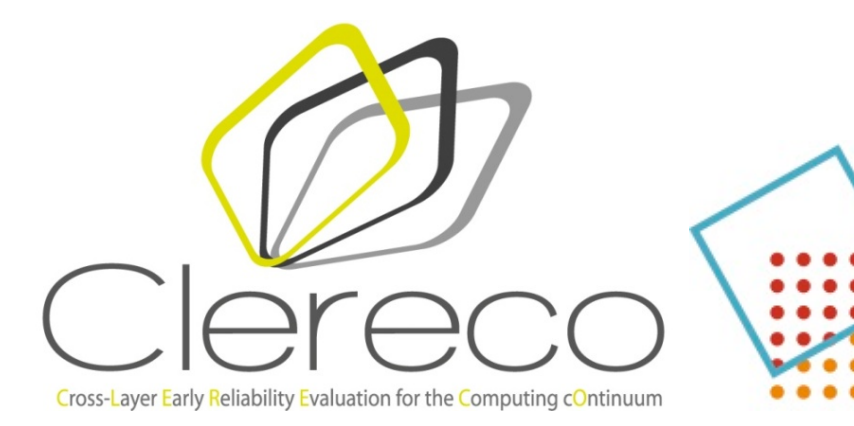

Laboratoire Informatique Robotique Microélectronique Montpellier

## Motivation

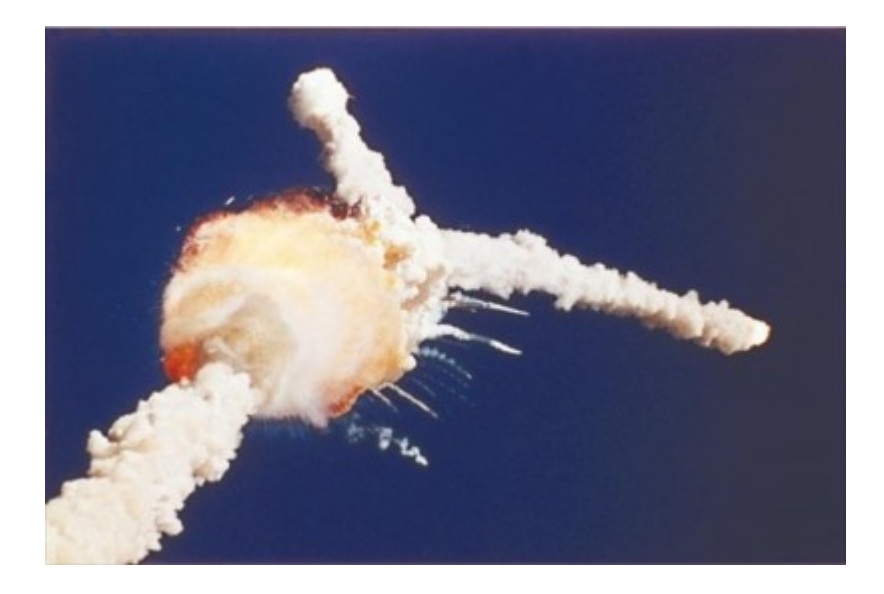

Space shuttle shatter the axis of NASA January 28, 1986

## **Outline**

- 1. **CLERECO** Project
- **2.** State of the Art
	- **2.1. Dependability**
	- **2.2. Fault Tolerance**
	- **2.3.** Fault Injection
- **3.** Research Direction
- **4.** Conclusion and Perspective

## **Outline**

#### 1. **CLERECO** Project

- **2.** State of the Art
	- **2.1. Dependability**
	- **2.2. Fault Tolerance**
	- **2.3. Fault Injection**
- **3.** Research Direction
- **4.** Conclusion and Perspective

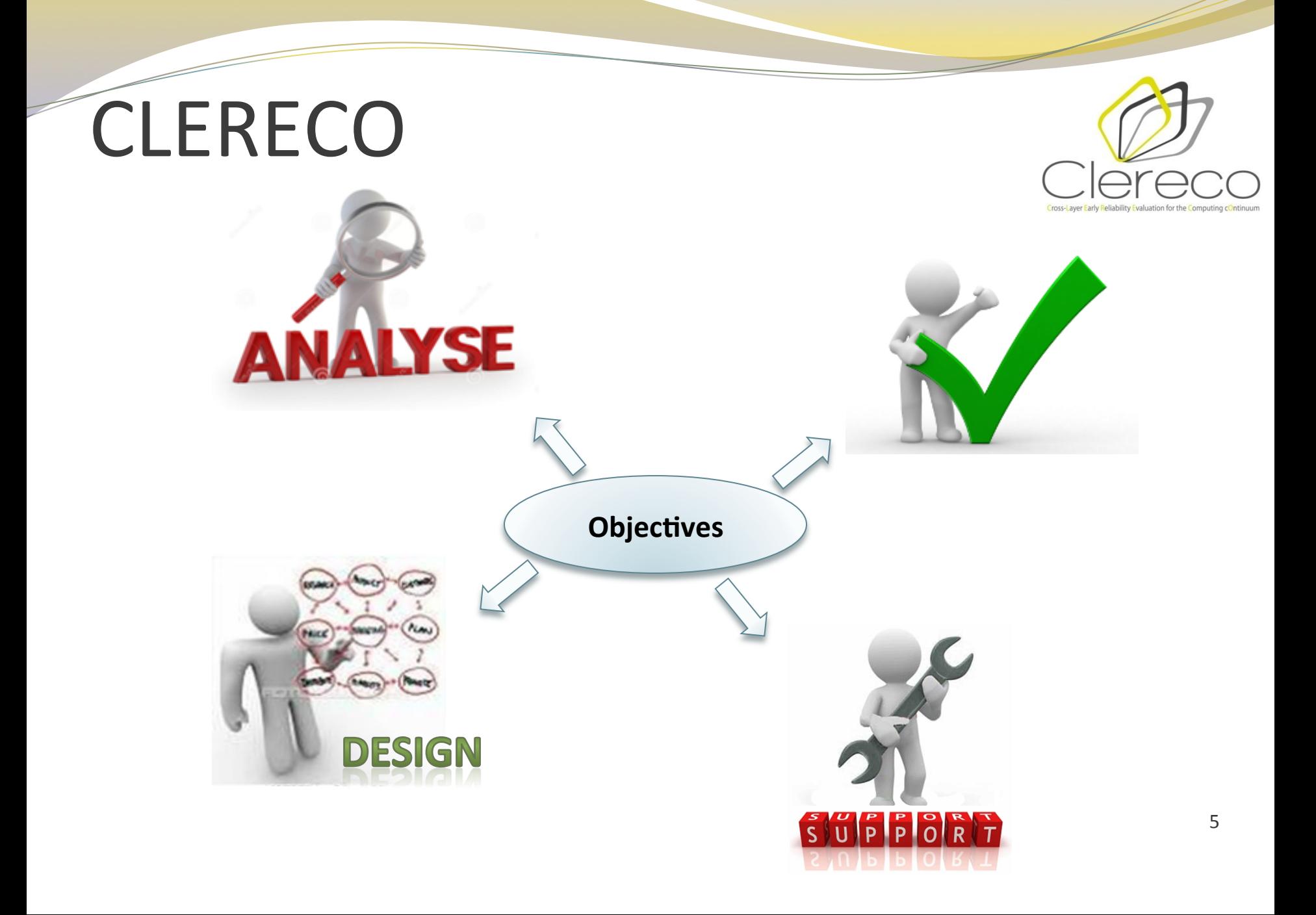

## CLERECO work packages

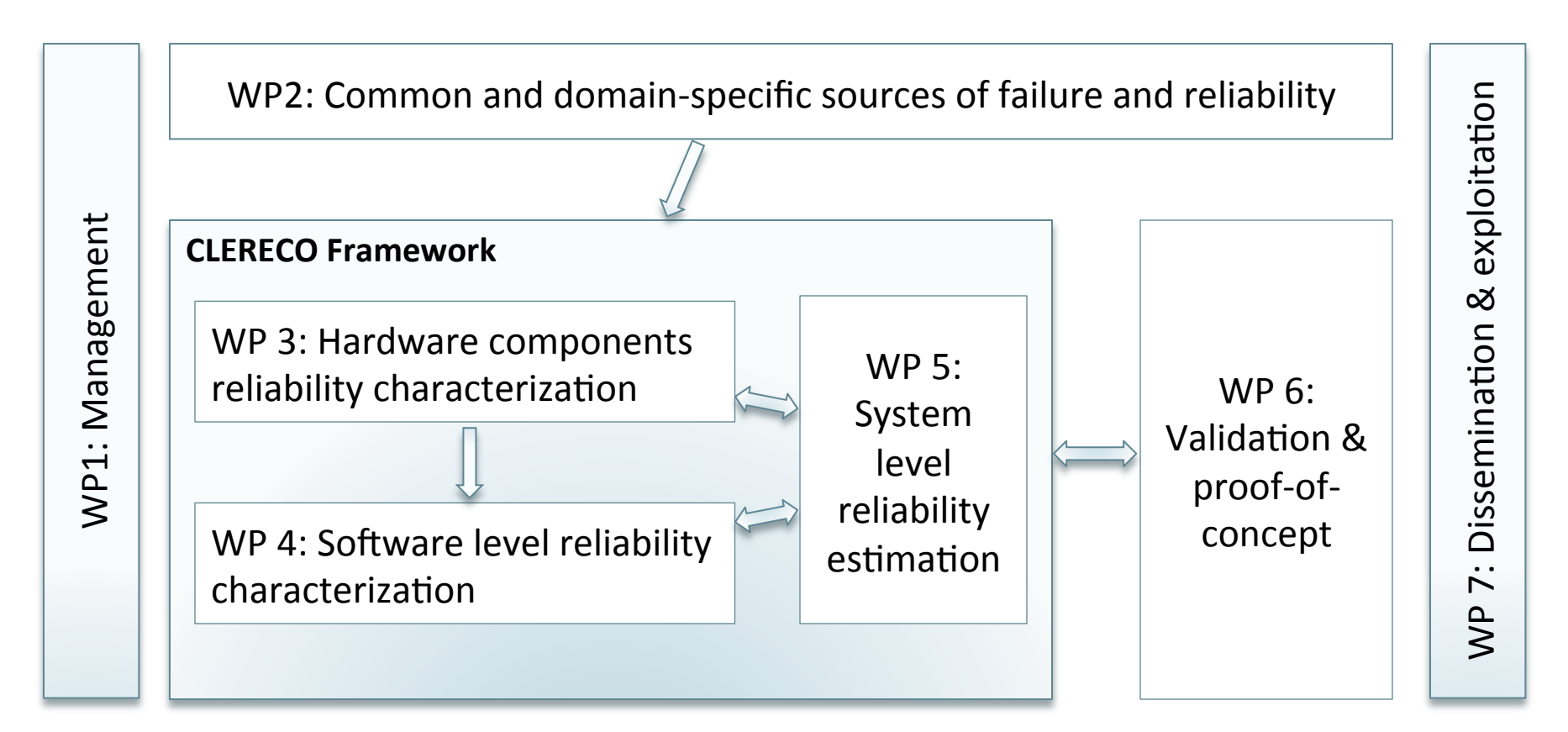

## CLERECO work packages

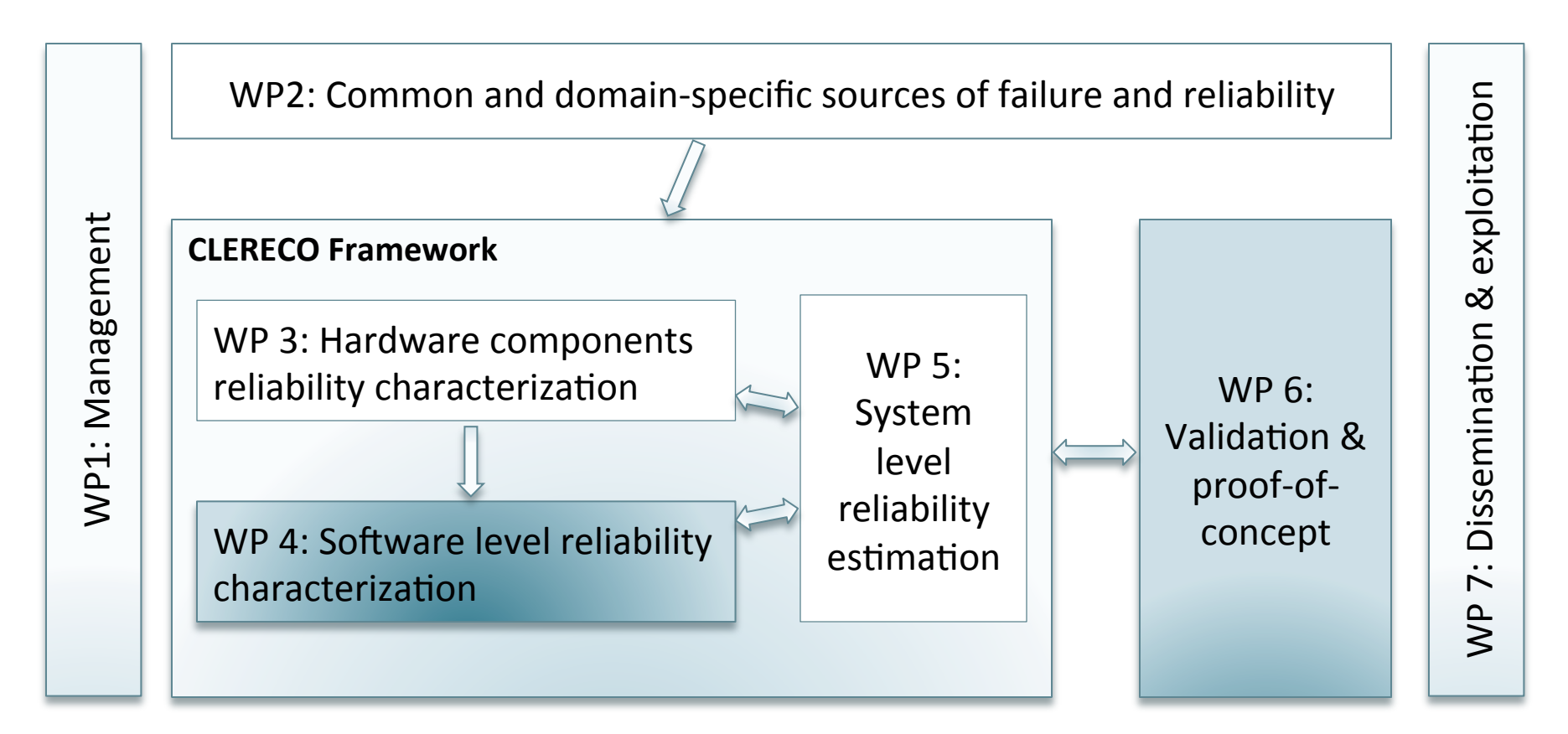

## **Outline**

#### **1. CLERECO Project**

- 2. State of the Art
	- **2.1. Dependability**
	- **2.2. Fault Tolerance**
	- **2.3. Fault Injection**
- **3.** Research Direction
- **4.** Conclusion and Perspective

- Dependability is a global concept that subsumes the usual attributes of reliability, availability, safety, integrity, and maintainability.
- Dependability represents the ability to avoid service failures that can happen to a system frequently and severely than acceptable.

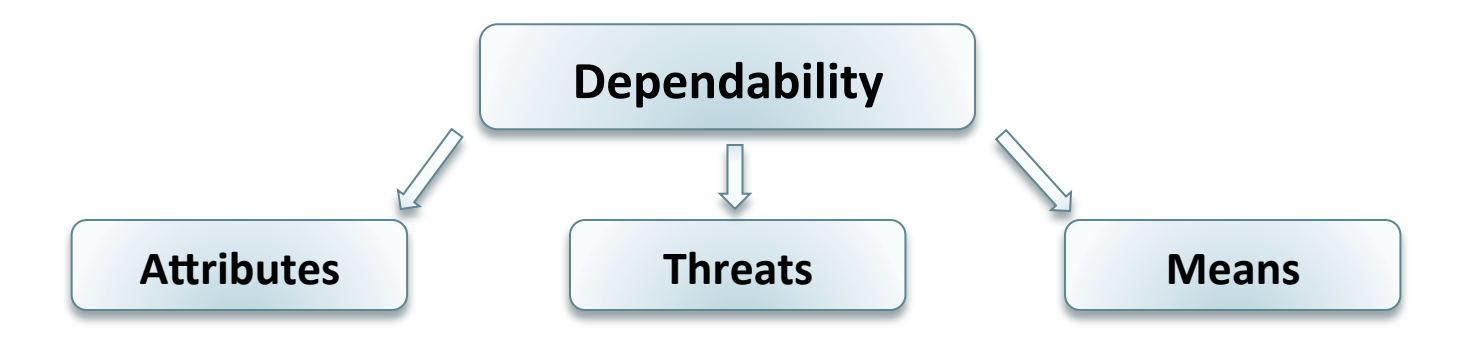

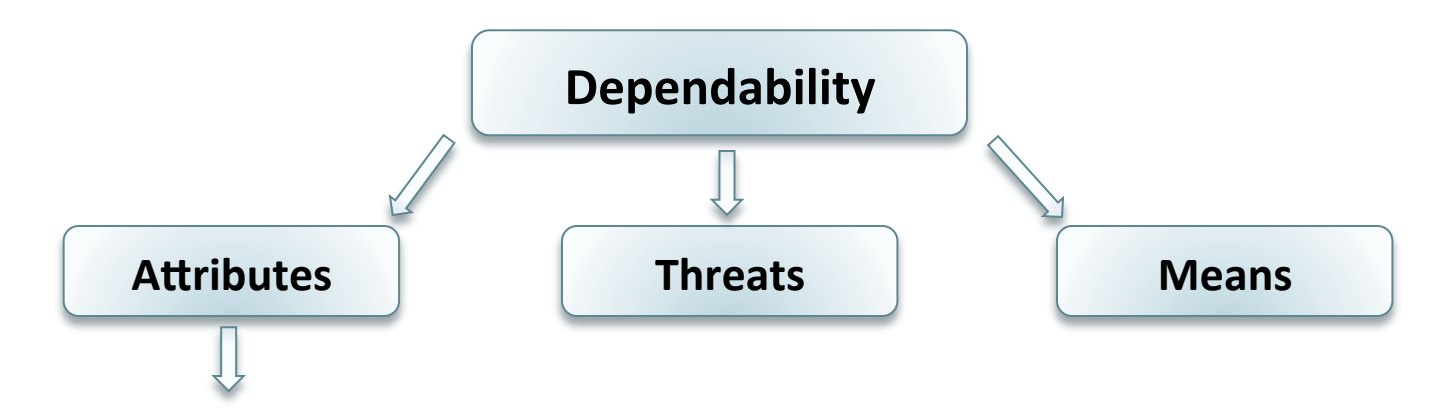

• A way to evaluate the dependability.

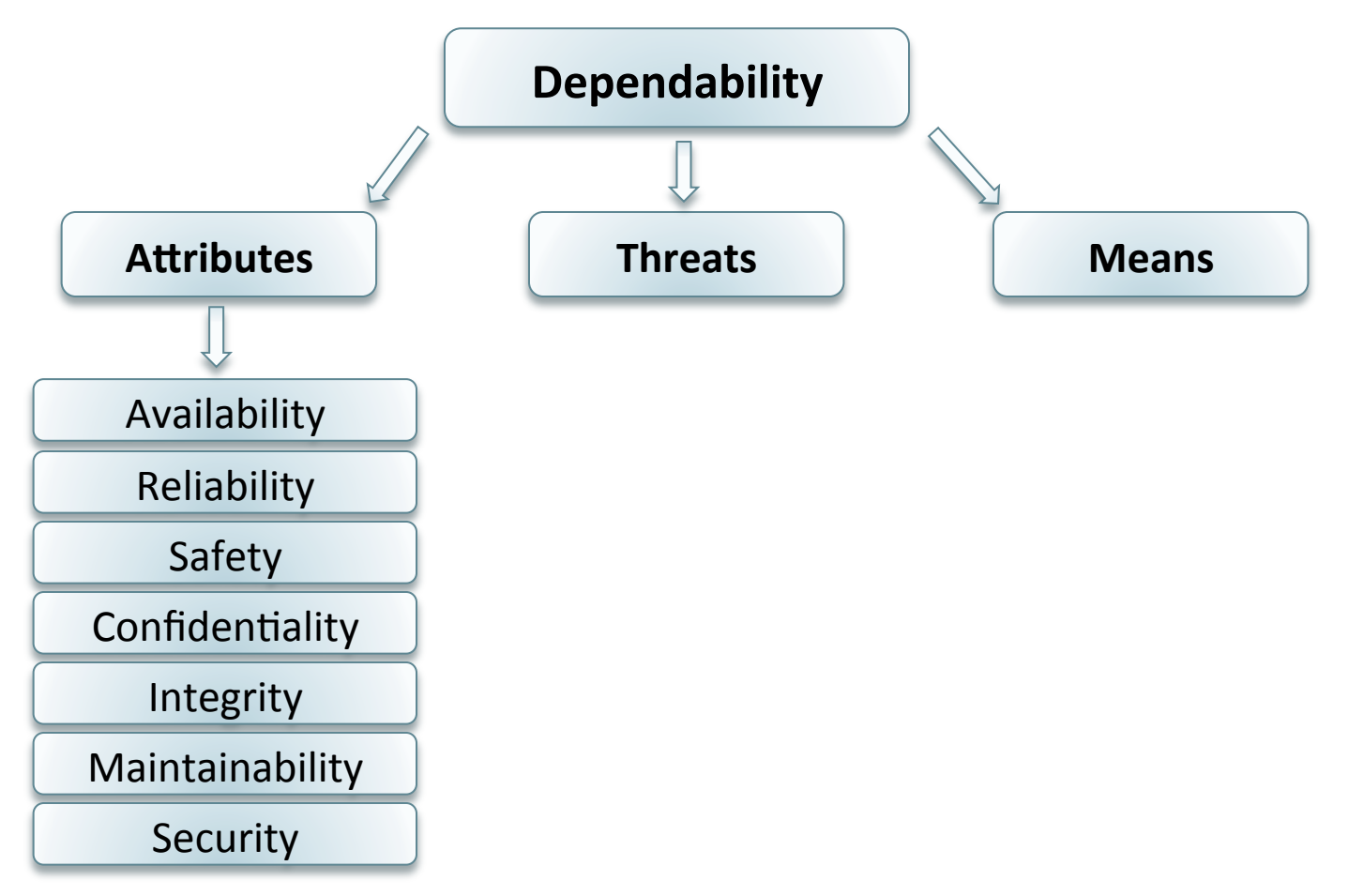

etc...

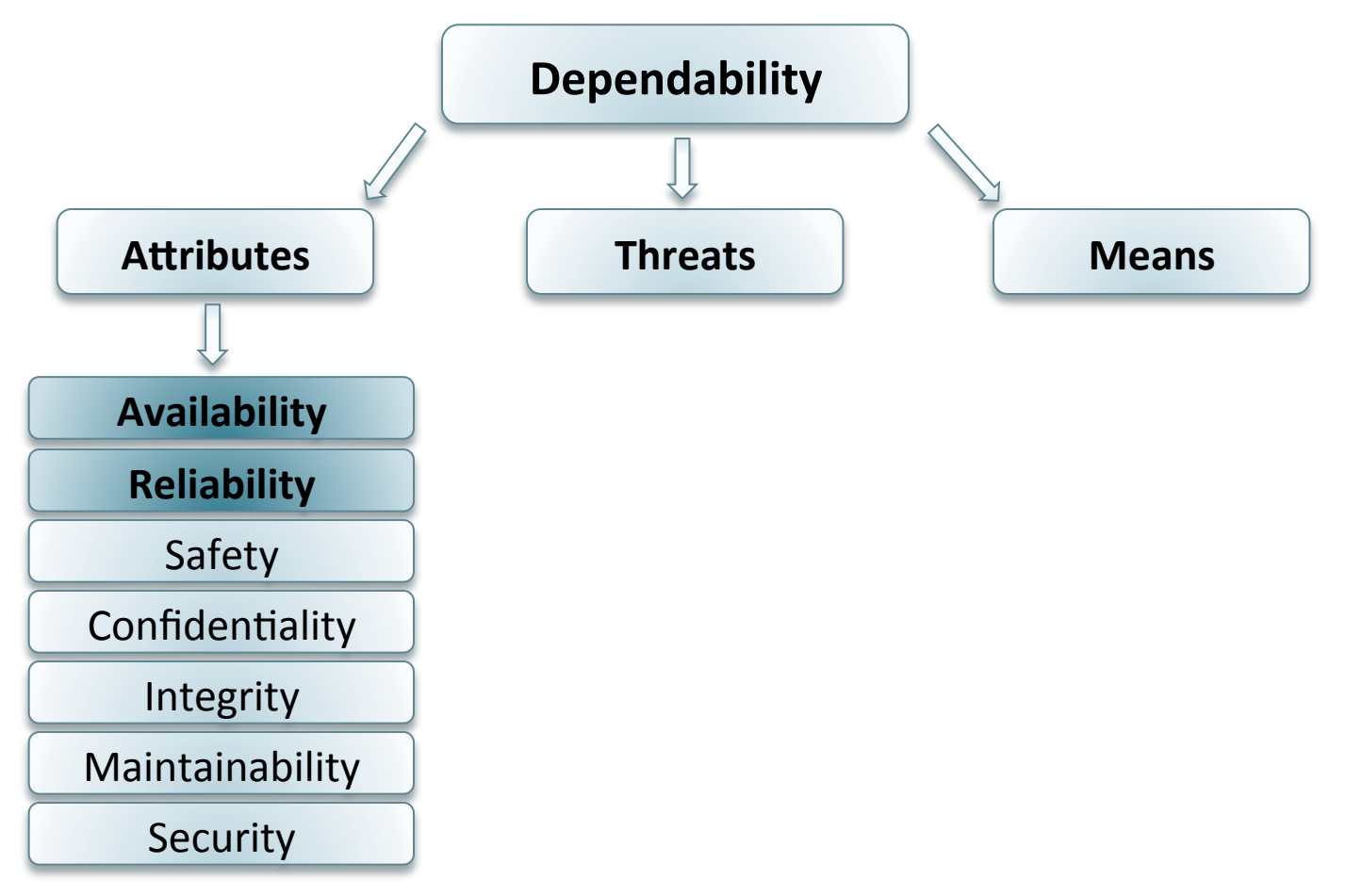

etc...

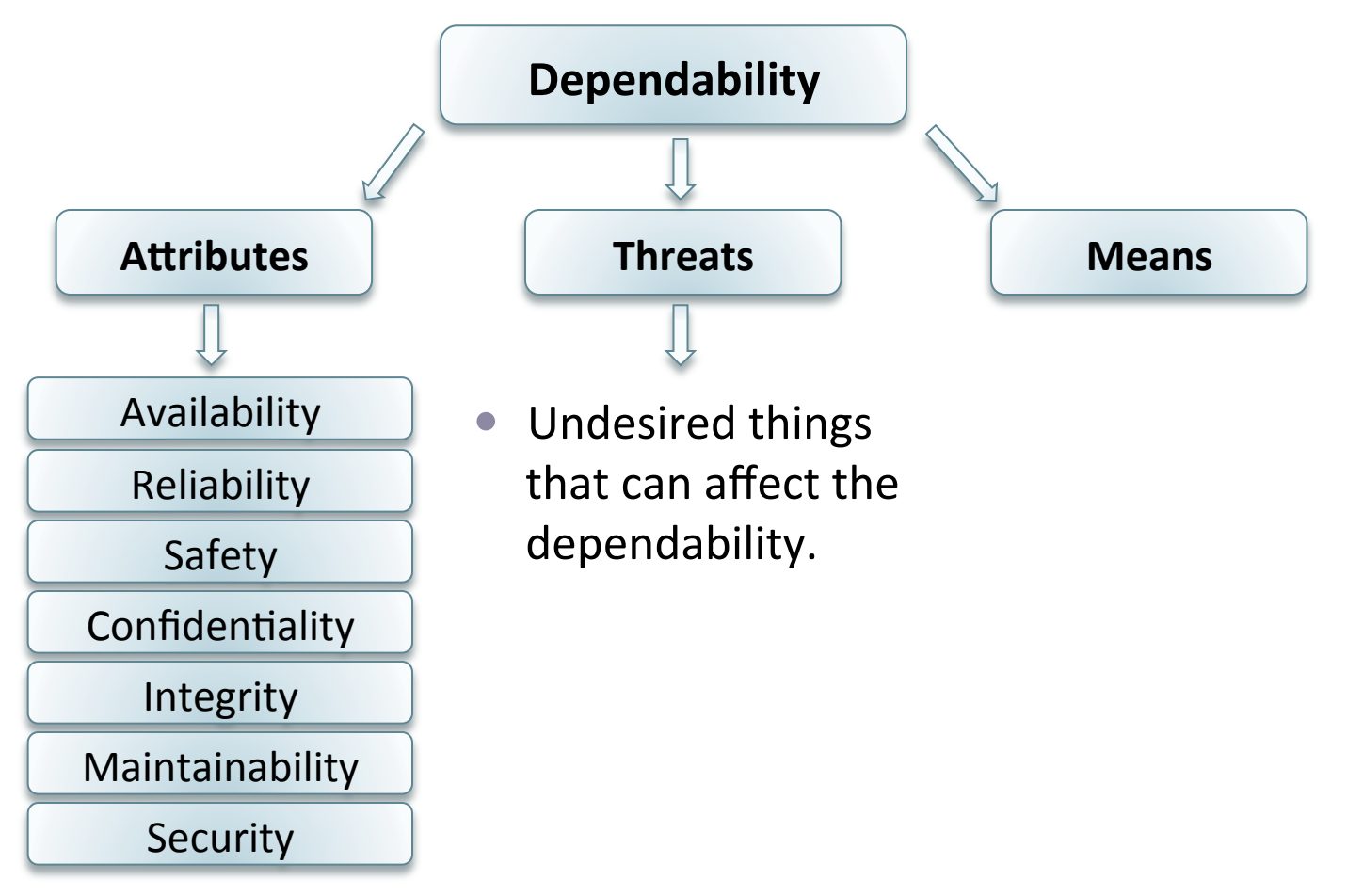

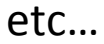

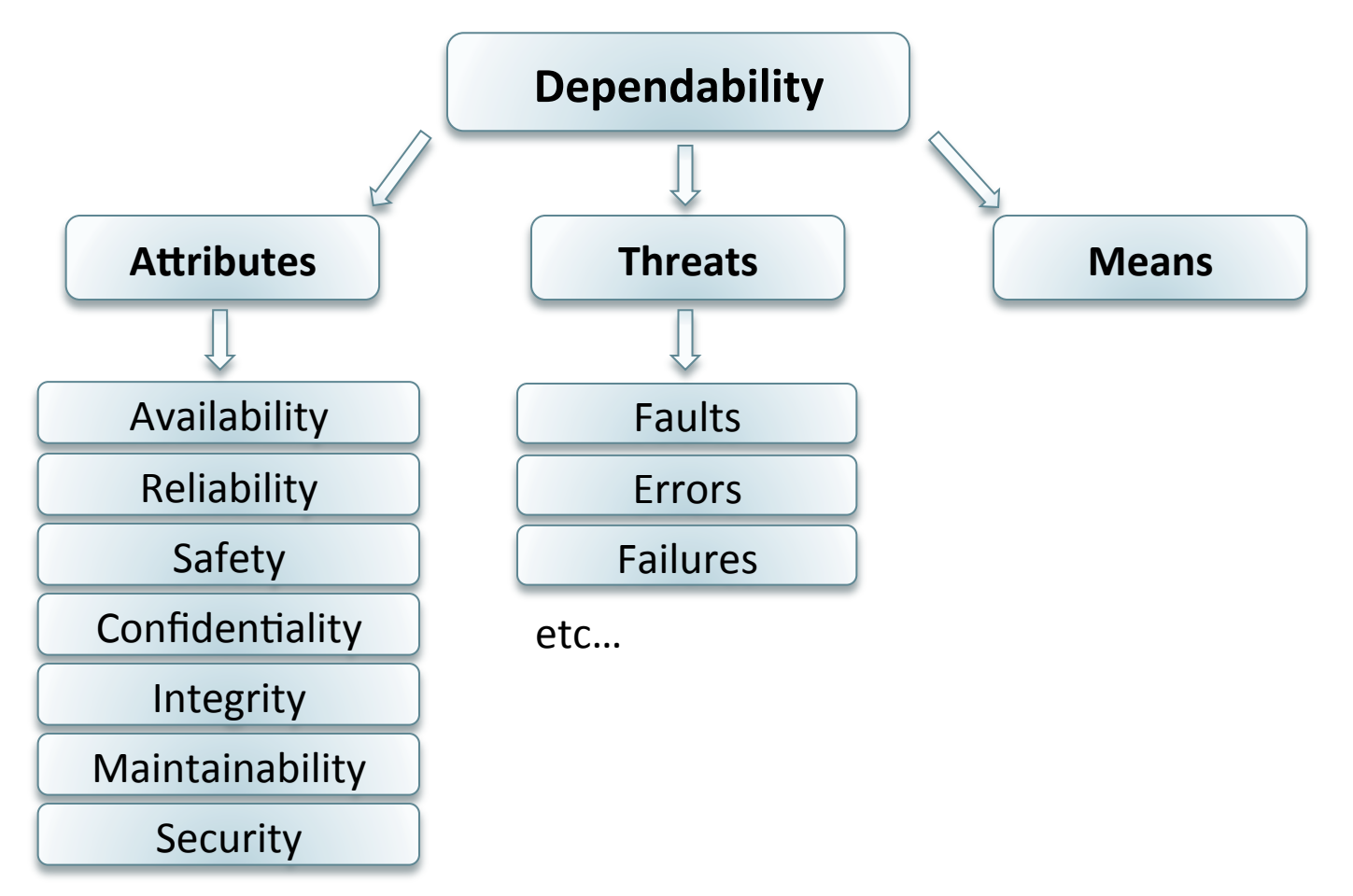

etc...

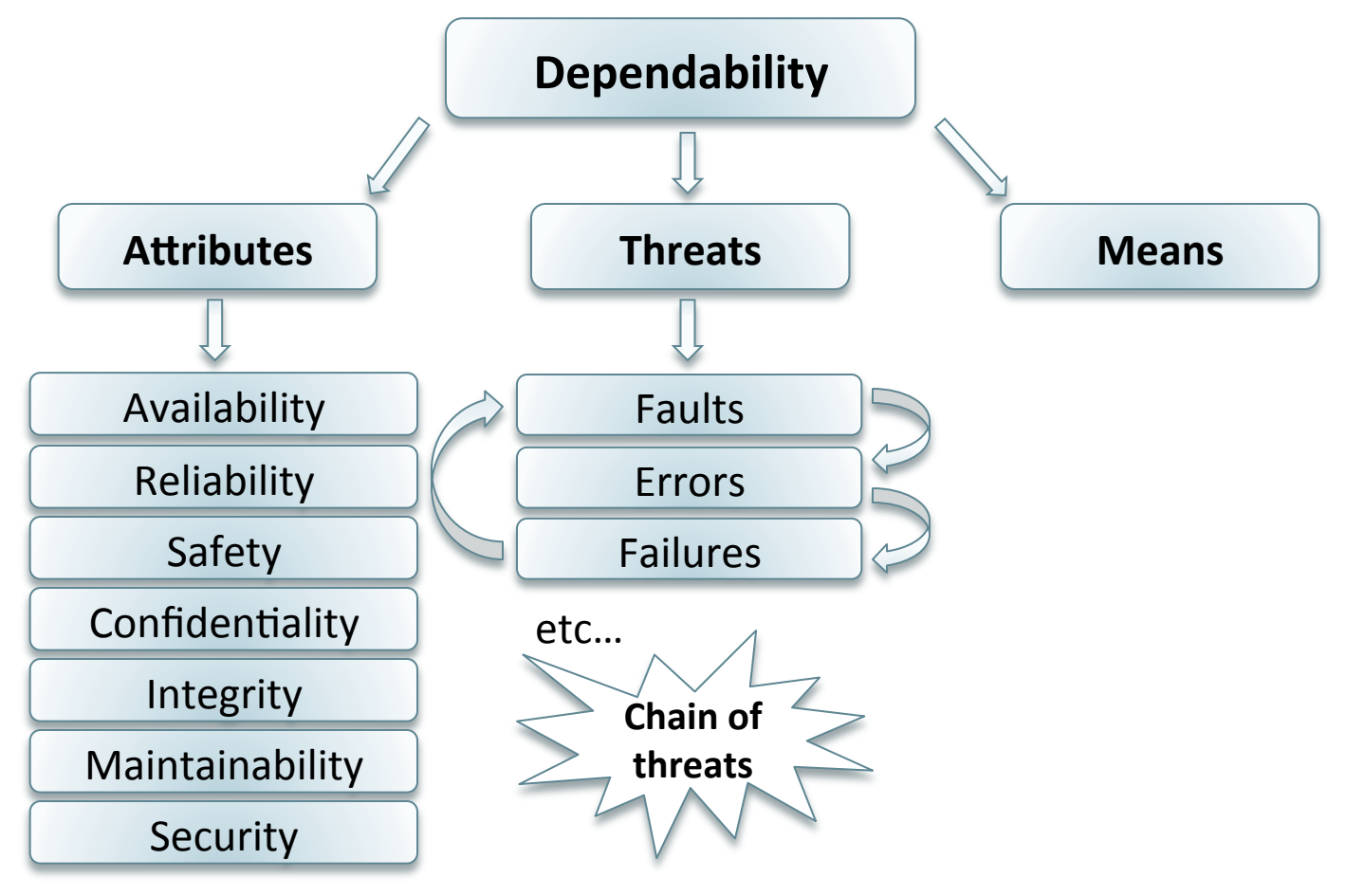

etc...

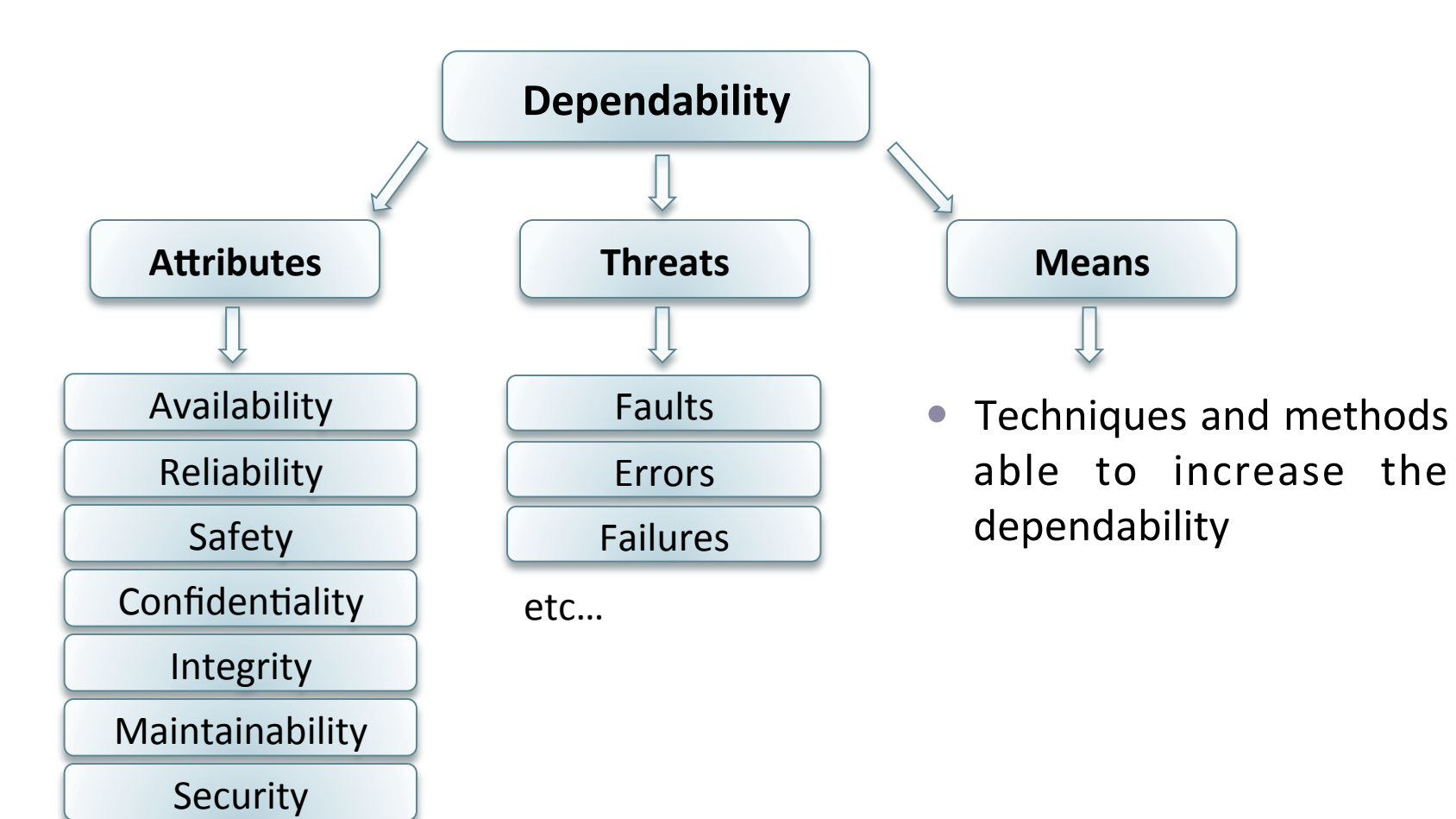

etc… 

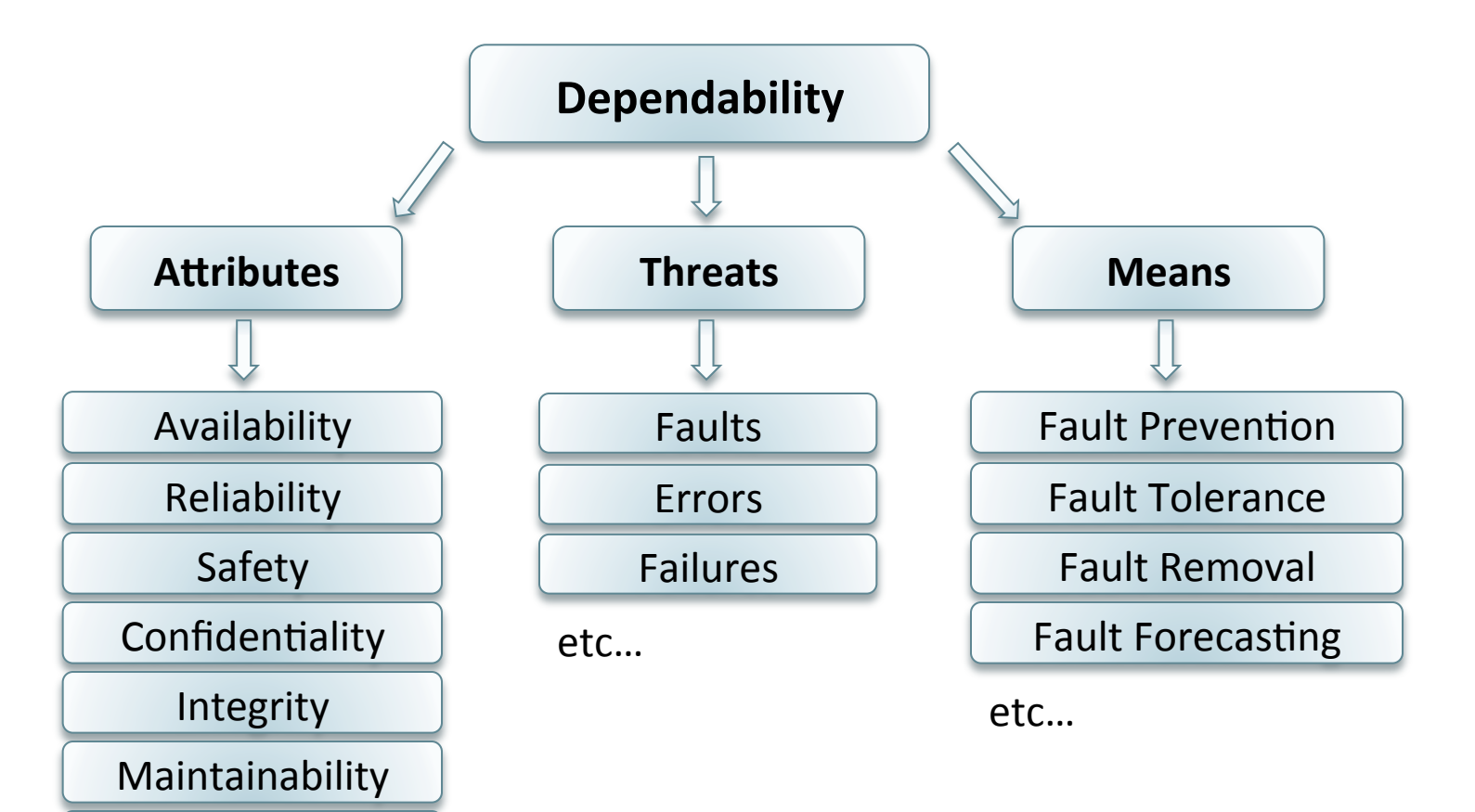

etc… 

Security 

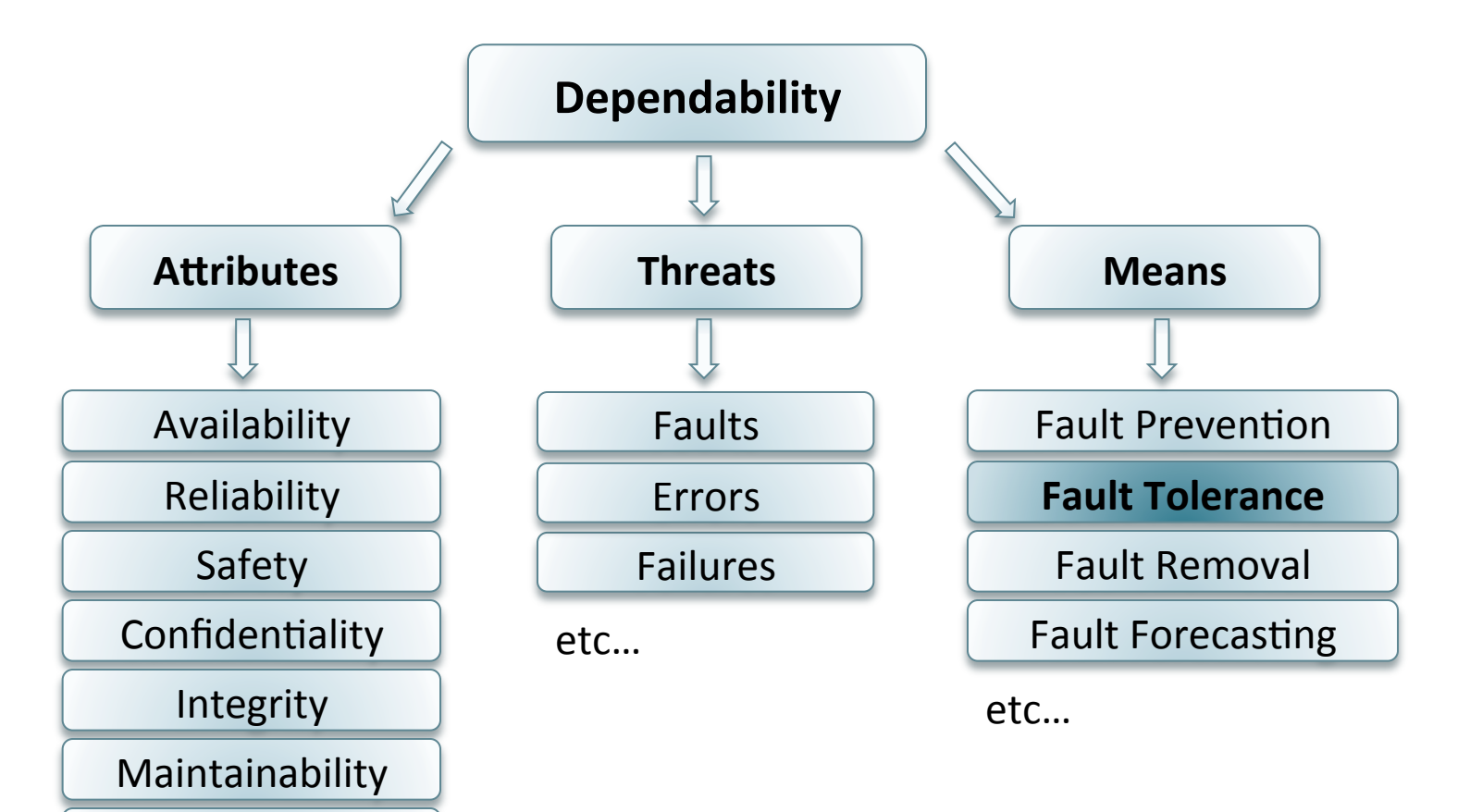

etc… 

Security 

## **Outline**

- **1. CLERECO Project**
- **2.** State of the Art
	- **2.1. Dependability**
	- **2.2. Fault Tolerance**
	- **2.3. Fault Injection**
- **3.** Research Direction
- **4.** Conclusion and Perspective

- $\bullet$  A method permitting to:
	- Increase the dependability
	- Avoid services failure in the presence of faults
- Several strategies used to tolerate faults, e.g. Redundancy.
- Redundancy is the use of additional hardware or software, not strictly necessary to functioning, but used in case of failure in other components.

## Redundancy

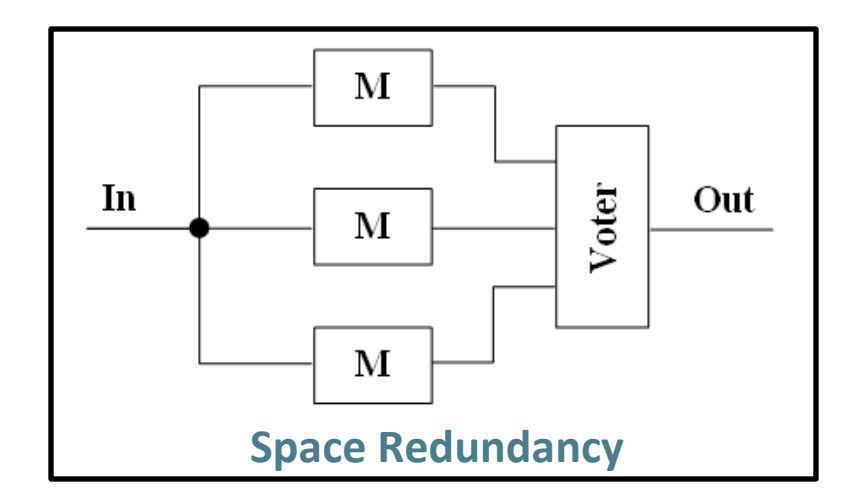

## Redundancy

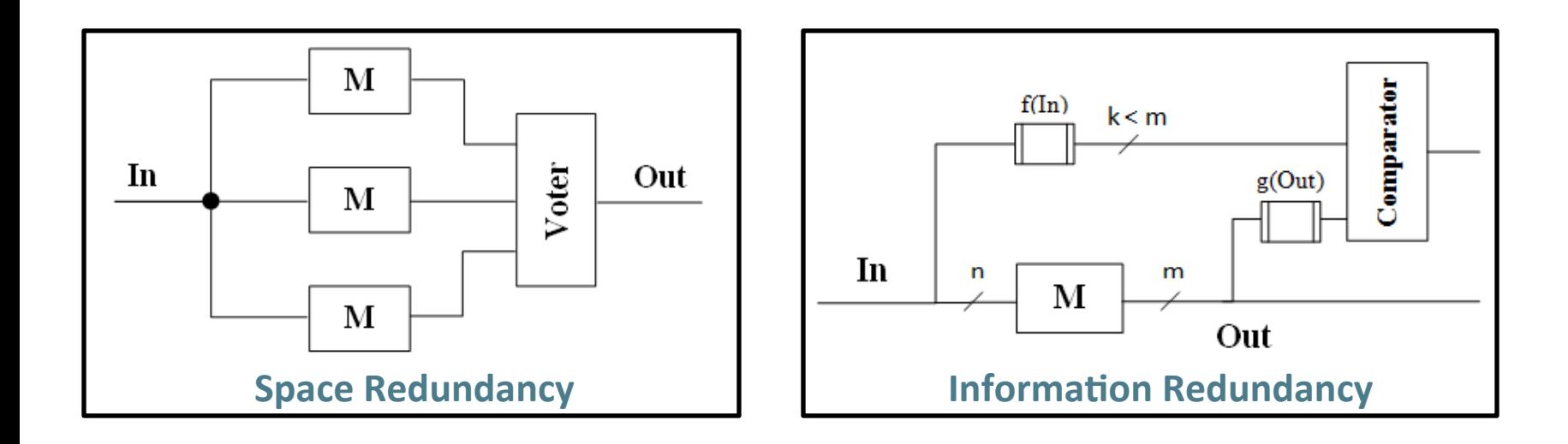

## Redundancy

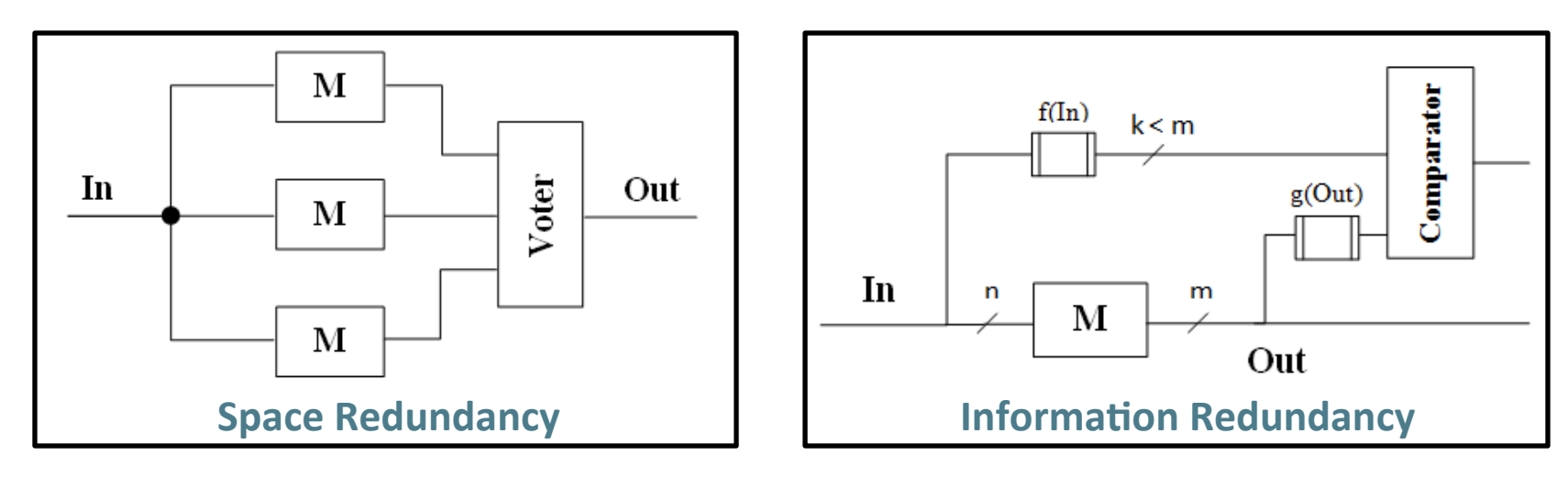

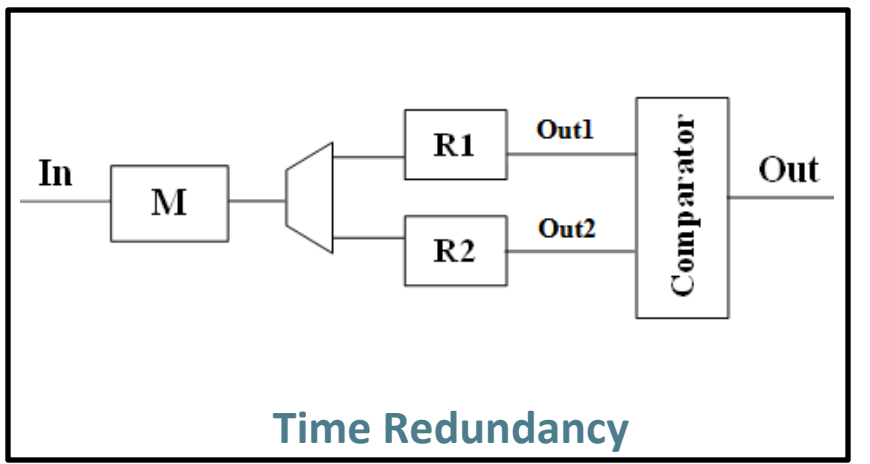

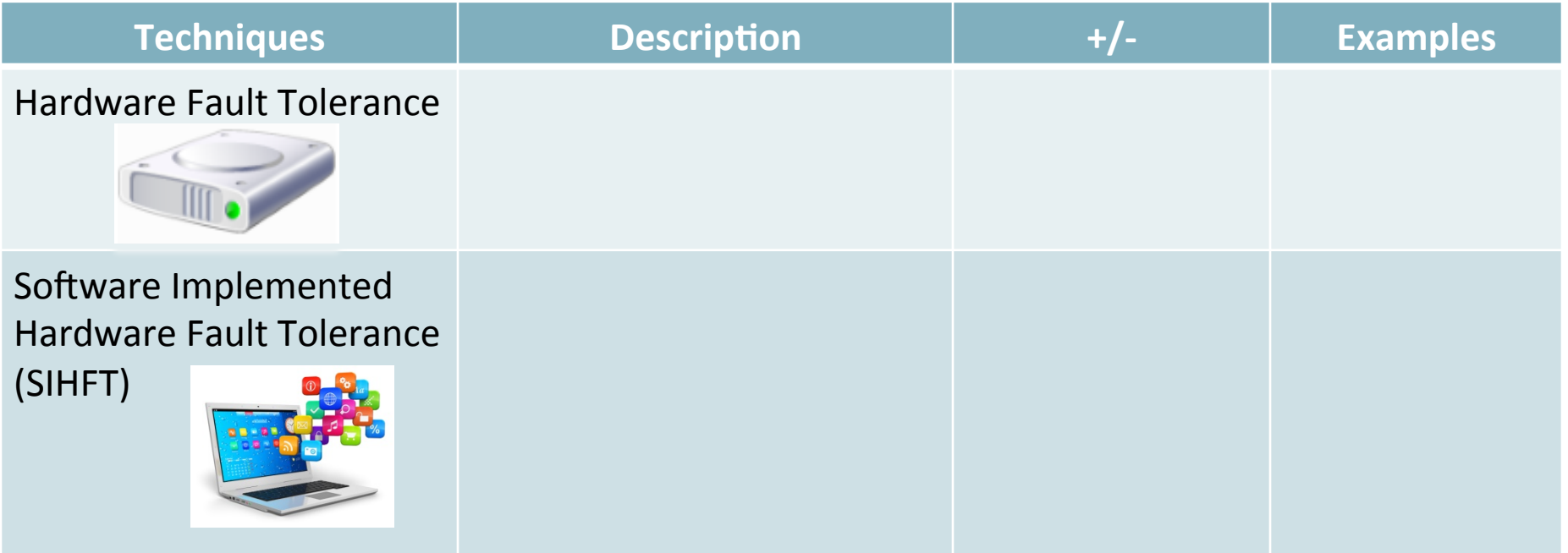

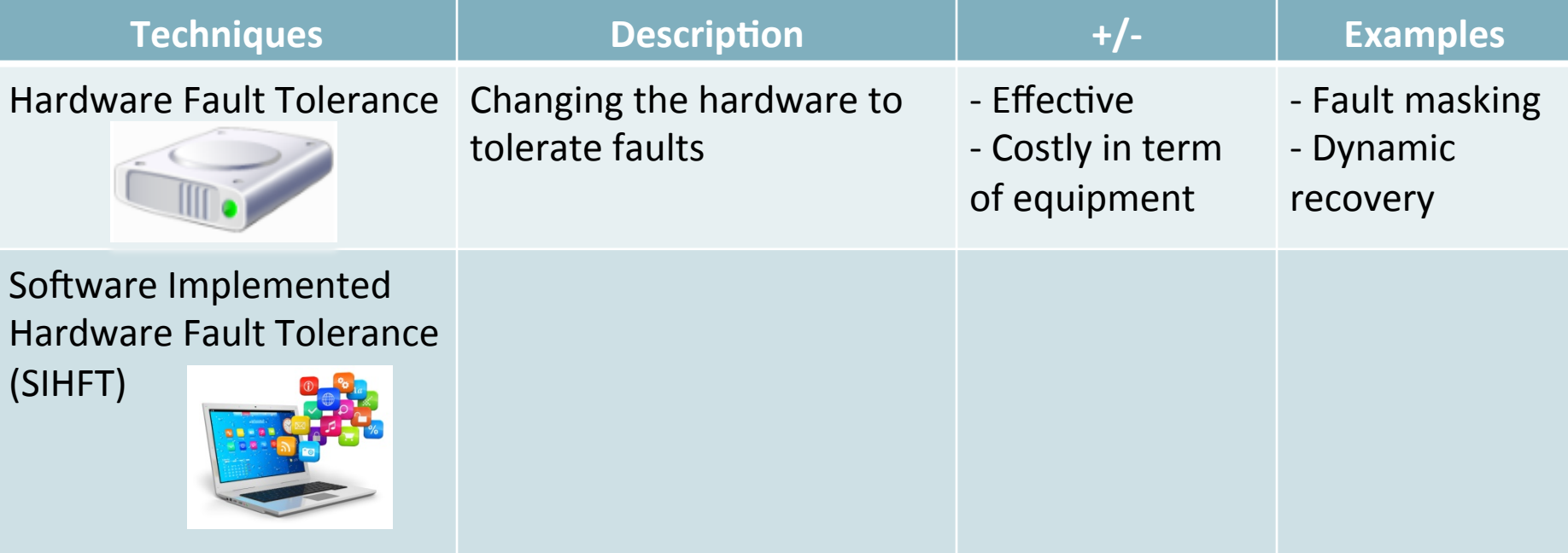

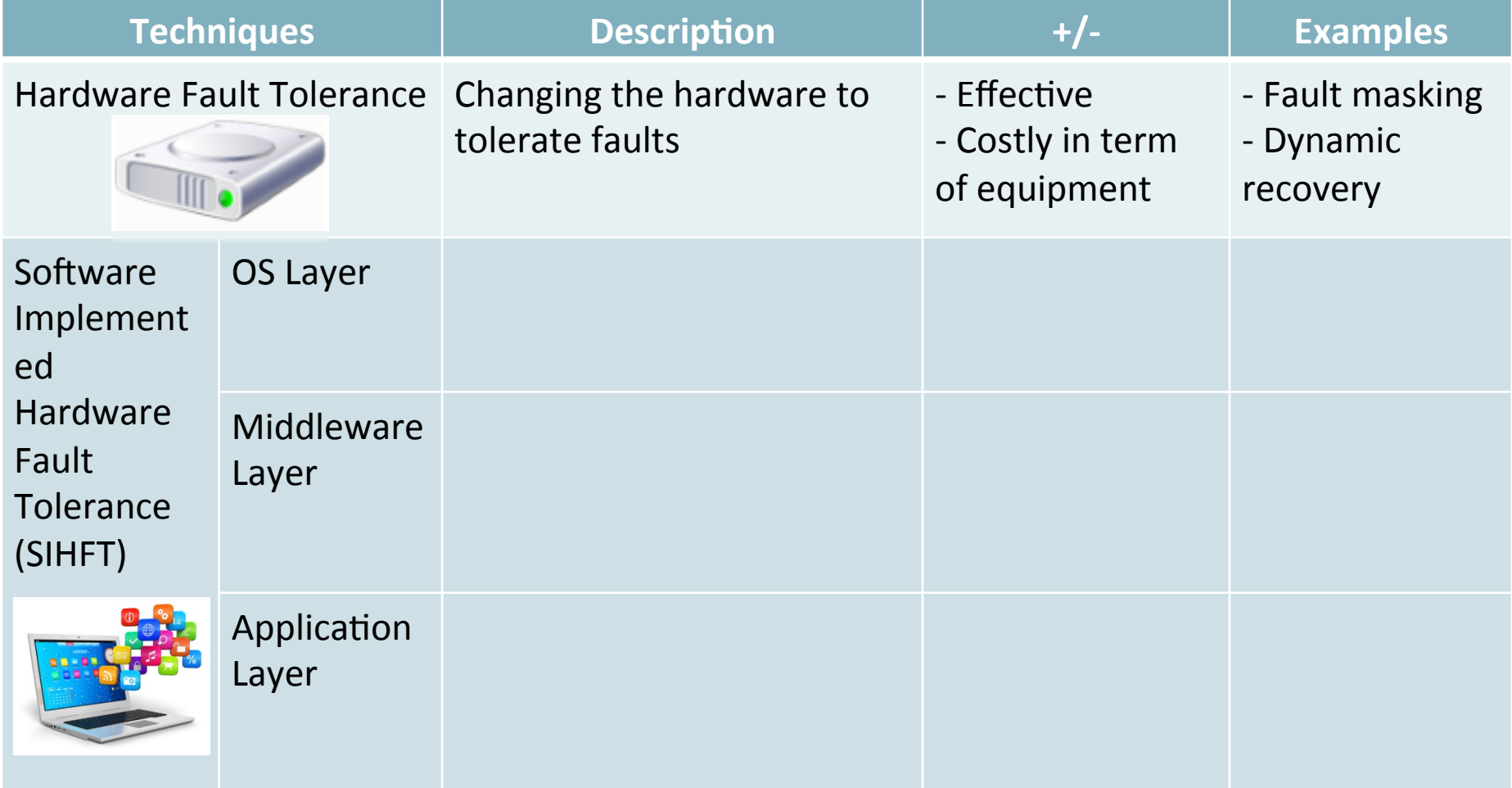

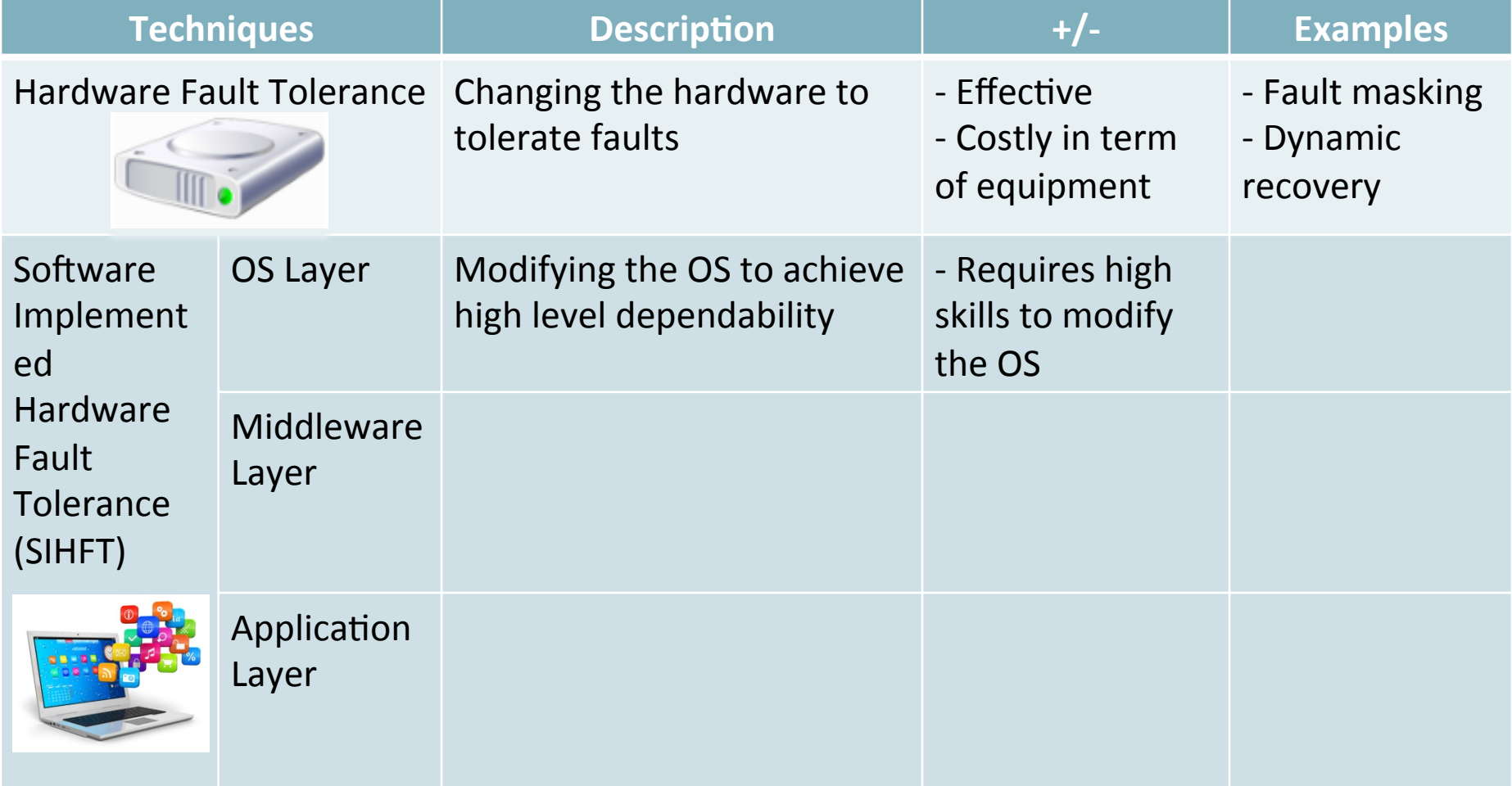

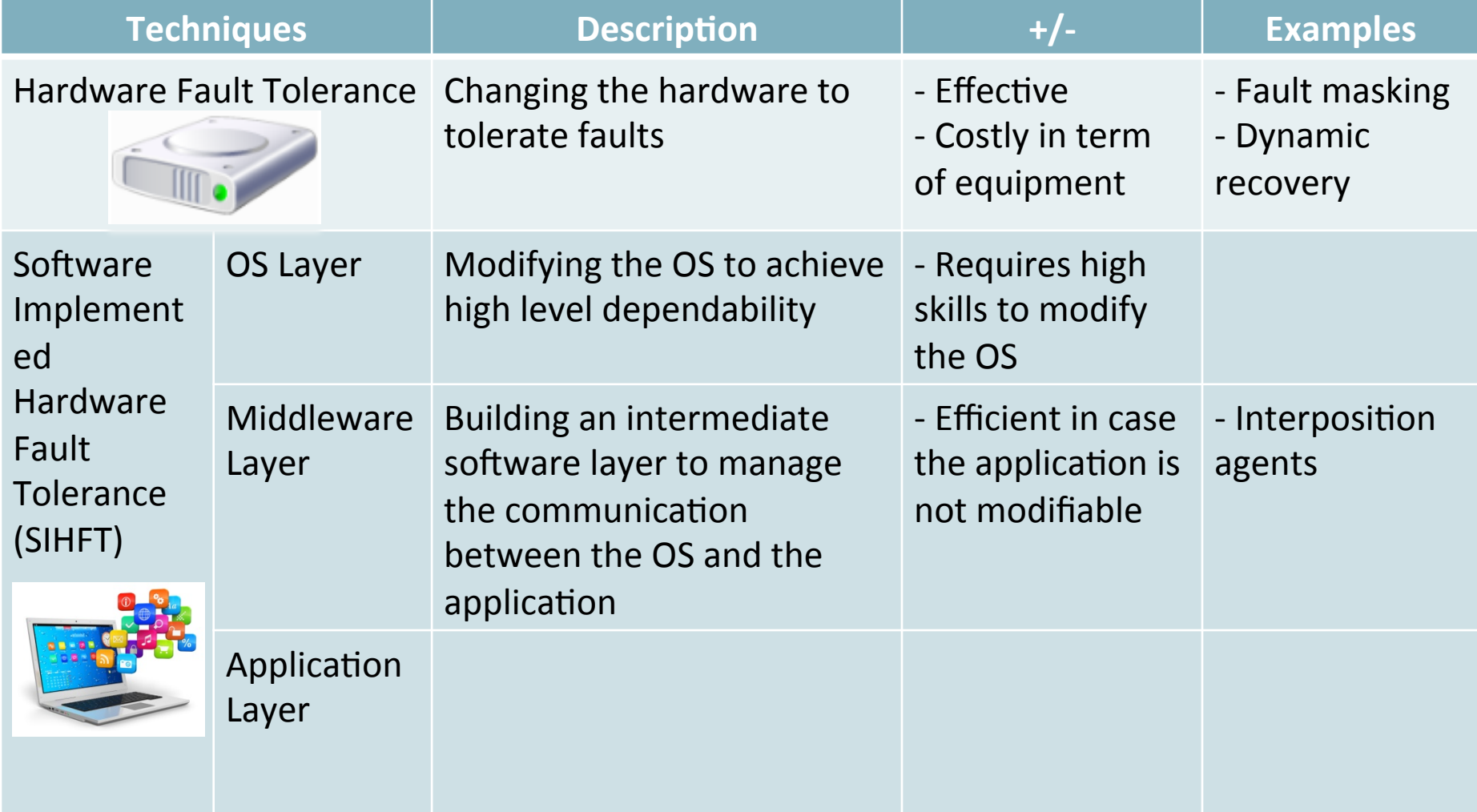

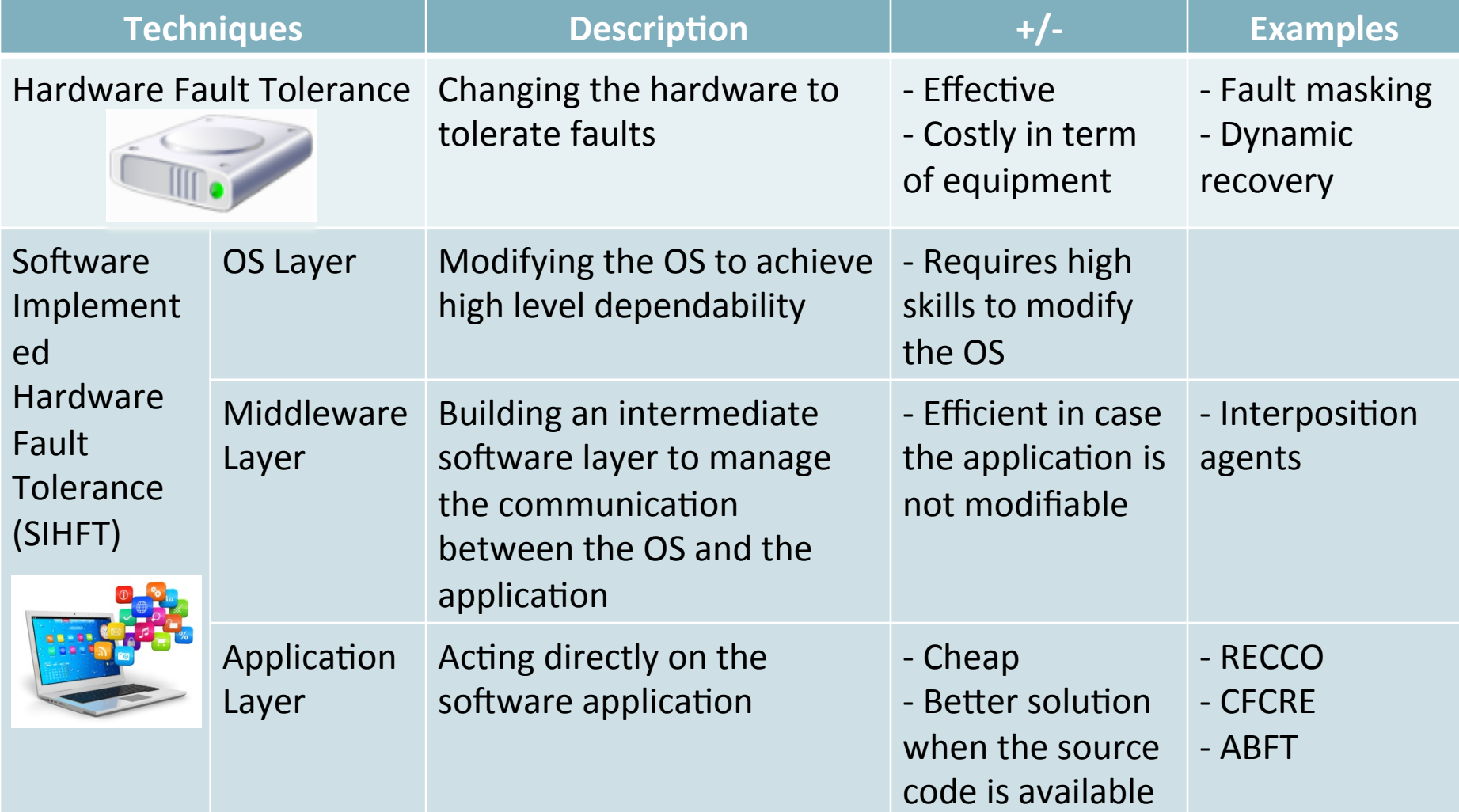

## **Outline**

- **1. CLERECO Project**
- 2. State of the Art
	- **2.1. Dependability**
	- **2.2. Fault Tolerance**
	- **2.3.** Fault Injection
- **3.** Research Direction
- **4.** Conclusion and Perspective

# Fault Injection

**Fault Injection** 

- A validation technique of the dependability for fault tolerance systems
- Evaluate the behavior of the system in the presence of faults

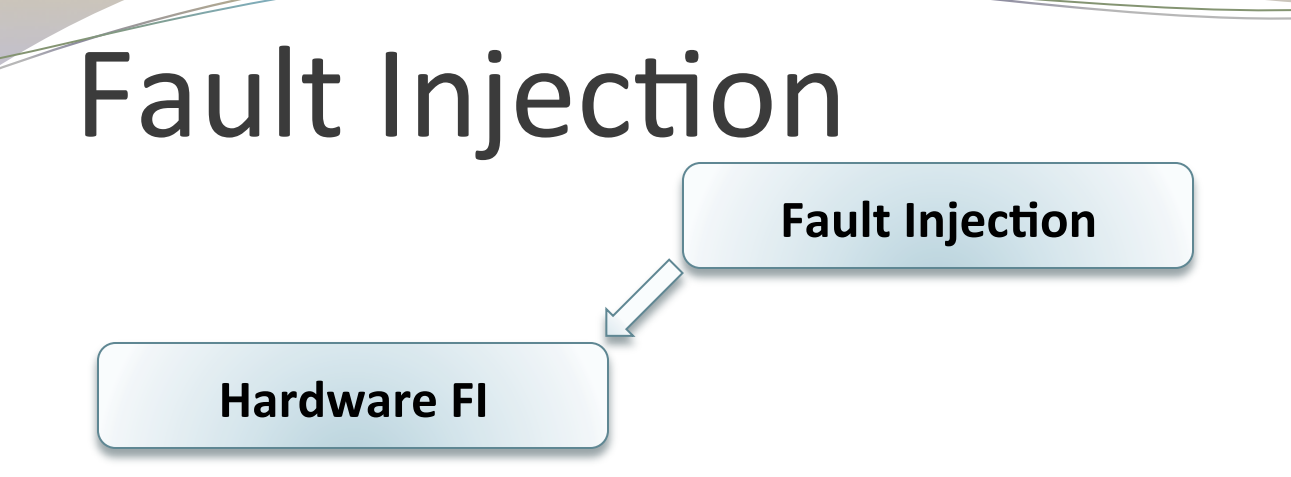

**High time-resolution.** 

- **Expensive in term of** equipment.
- -Risk to damage the system.

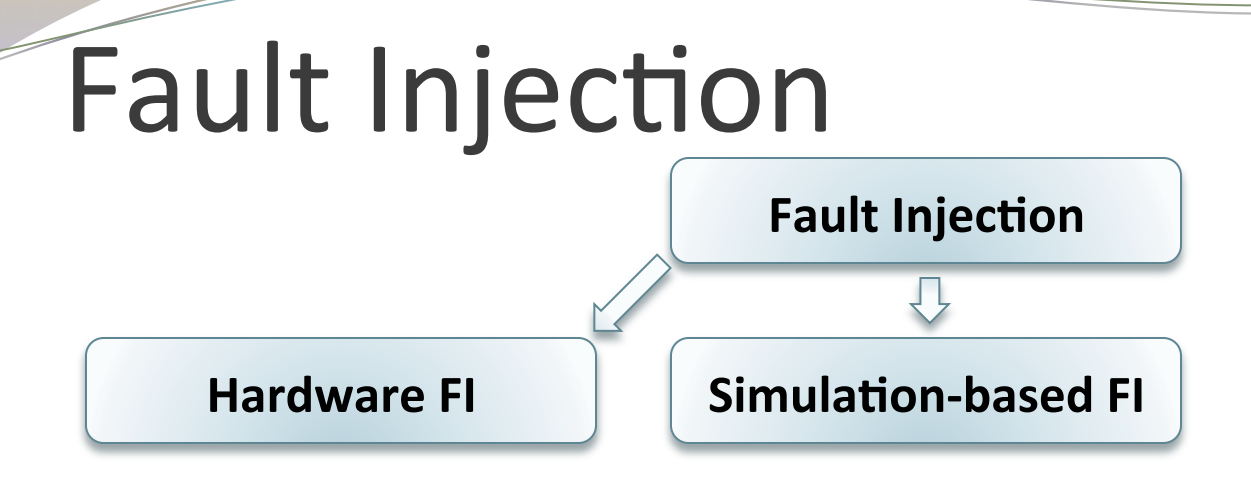

 $\blacksquare$  High time-resolution.

- **Expensive in term of** equipment.
- $\equiv$ Risk to damage the system.
- $\blacksquare$  No risk to damage the system
- <sup>■</sup>Low-cost
- $\blacktriangle$  Simple to set-up
- **-Accuracy of fault model** and system model

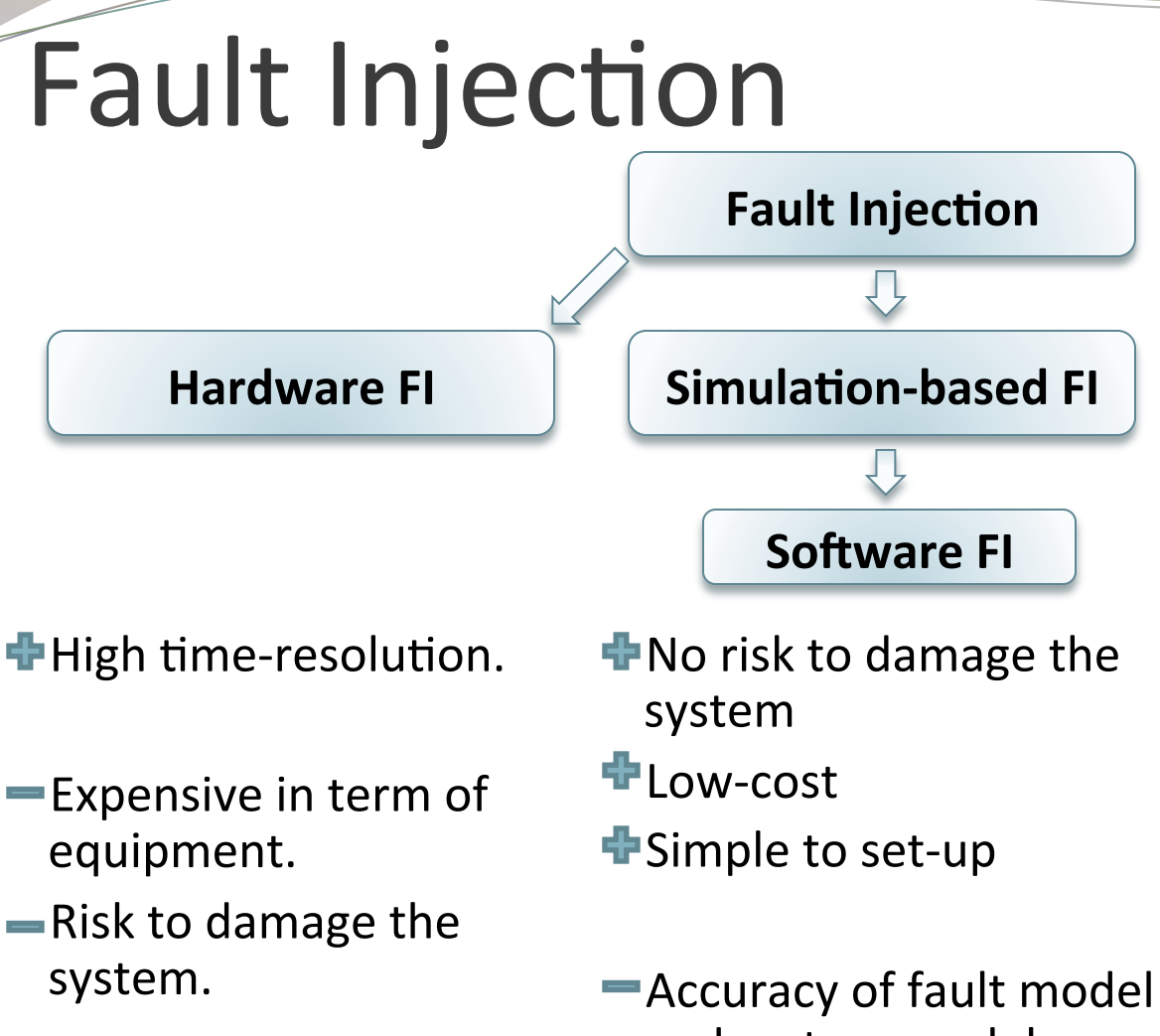

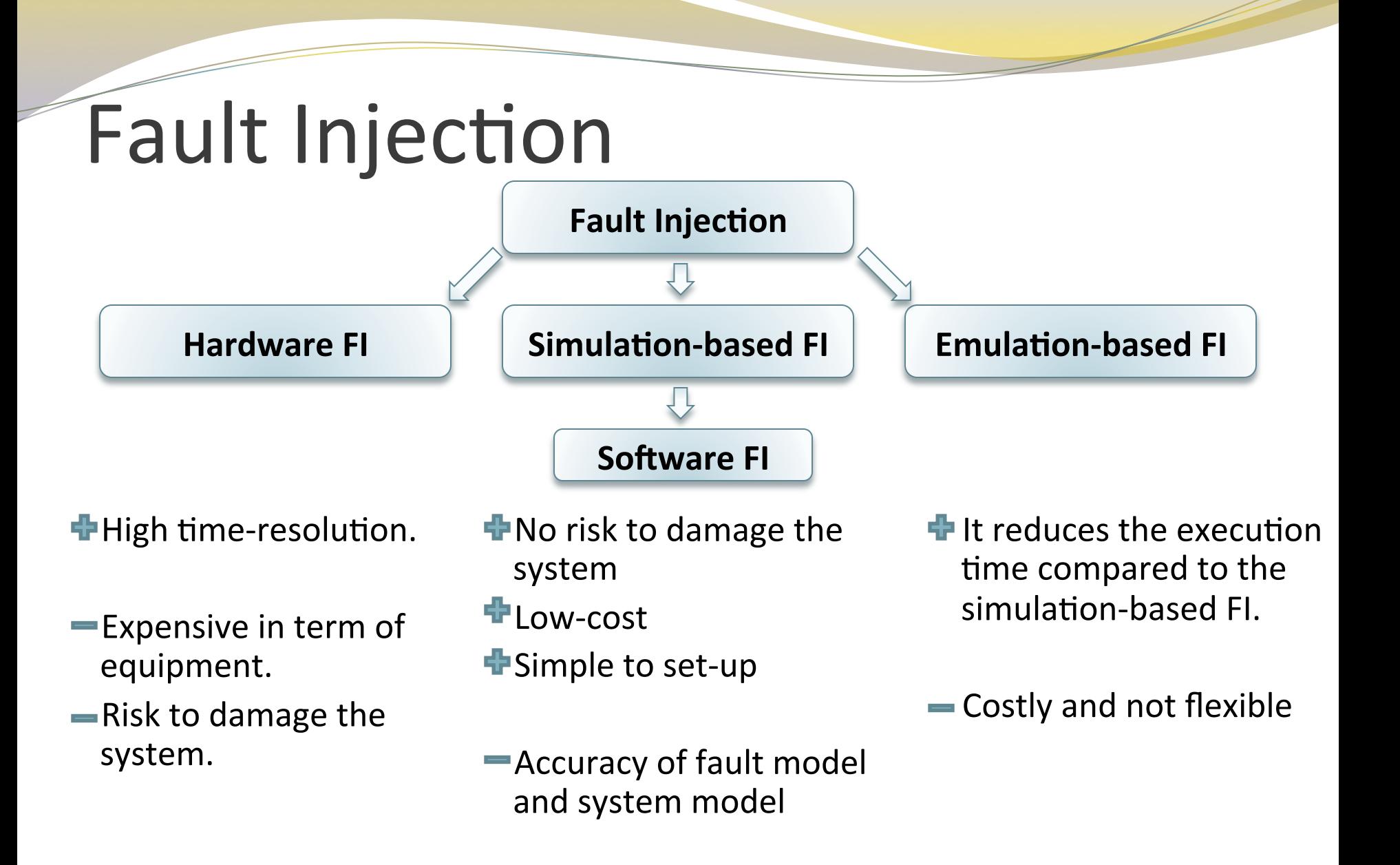

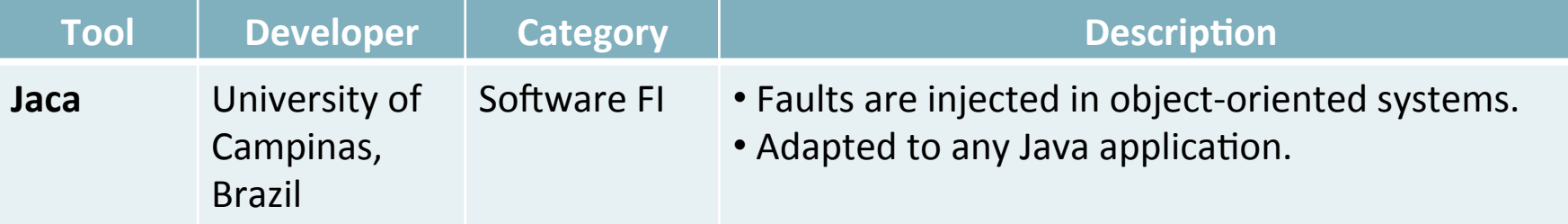

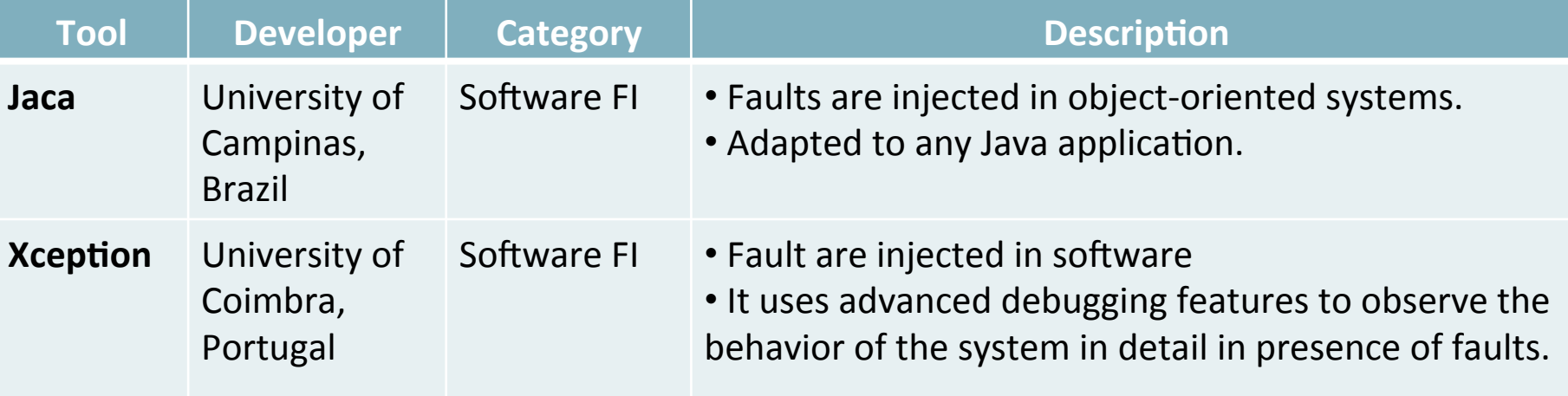

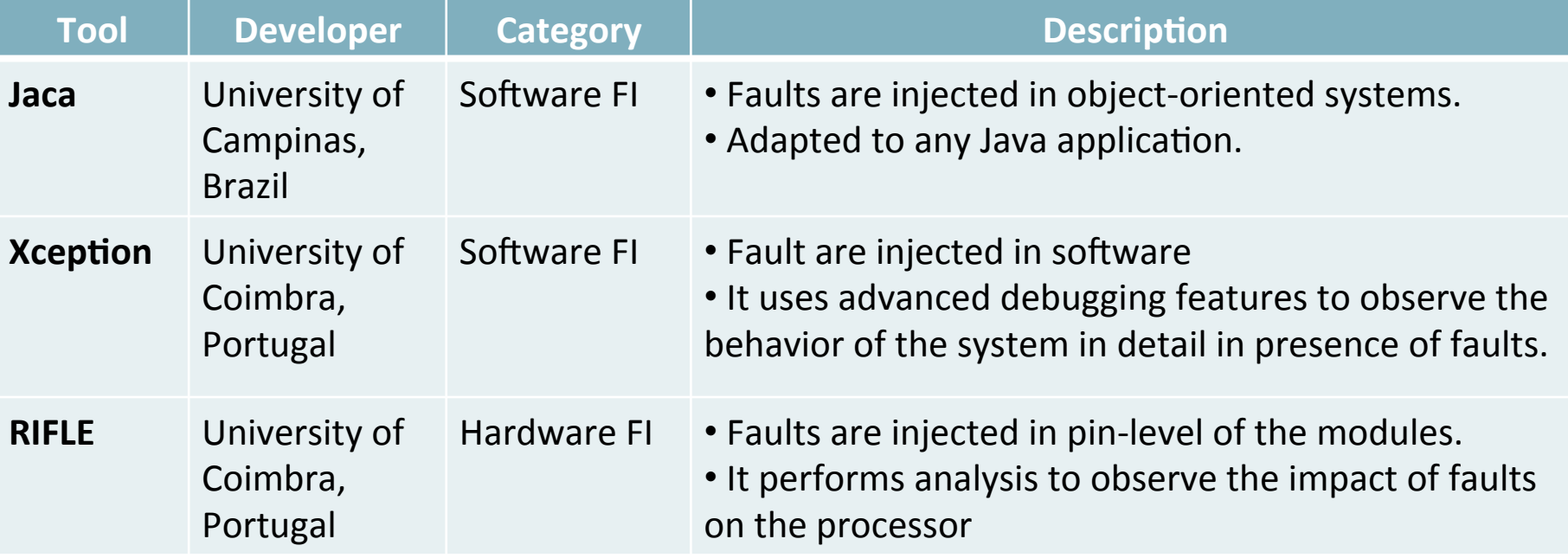

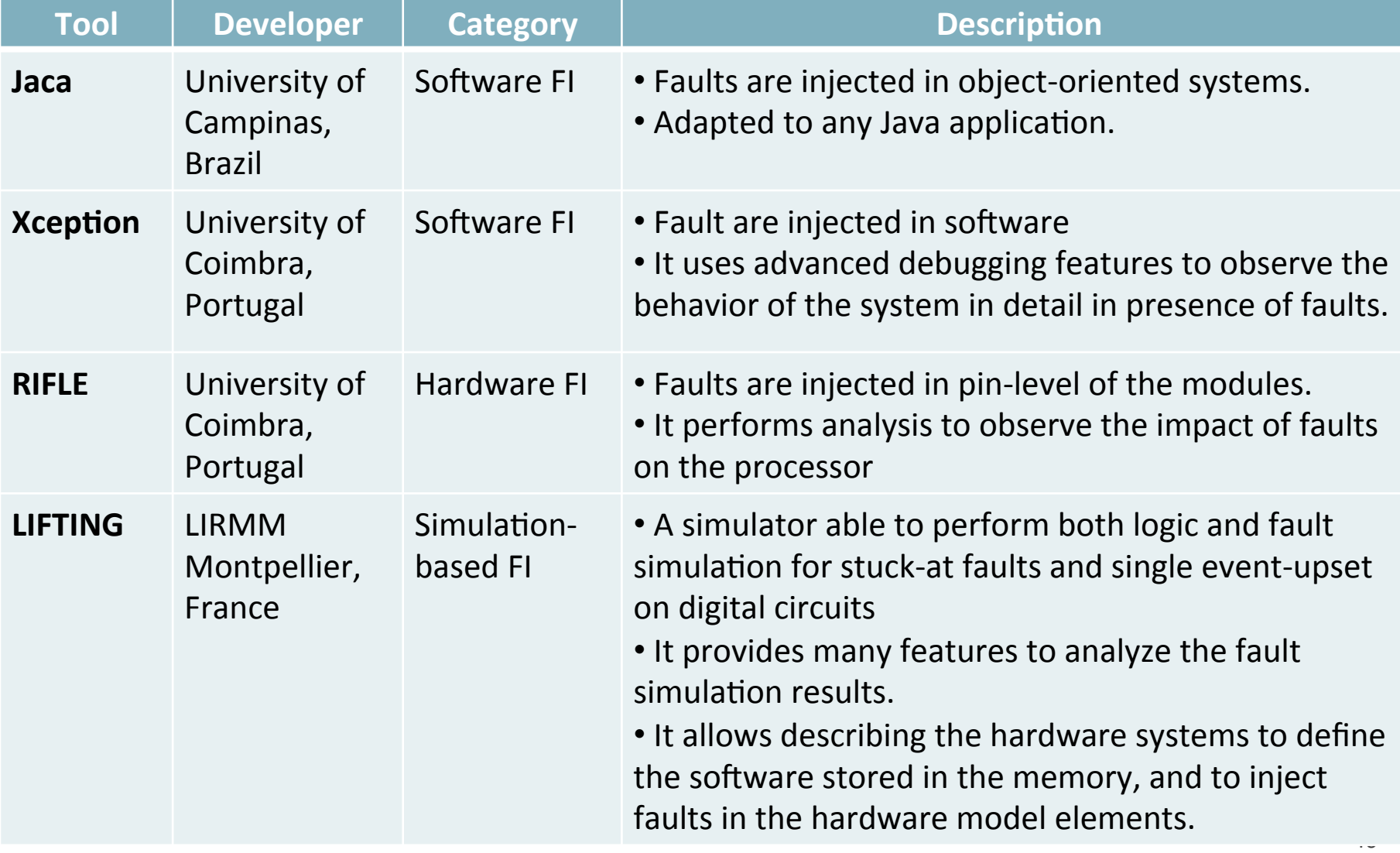

## **Outline**

- **1. CLERECO Project**
- 2. State of the Art
	- **2.1. Dependability**
	- **2.2. Fault Tolerance**
	- **2.3. Fault Injection**
- **3.** Research Direction
- **4.** Conclusion and Perspective

## FAUMachine <sub>open source</sub>

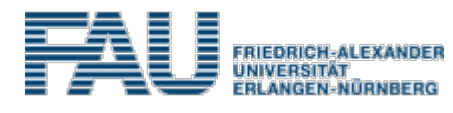

University of Nuremberg, Germany 

- A virtual machine similar to QEMU or Virtual Box.
- It permits to inject faults and observe the whole operating system or application software.
- It performs with a high simulation speed thanks to the virtualization.

#### **FAUMachine Installation**

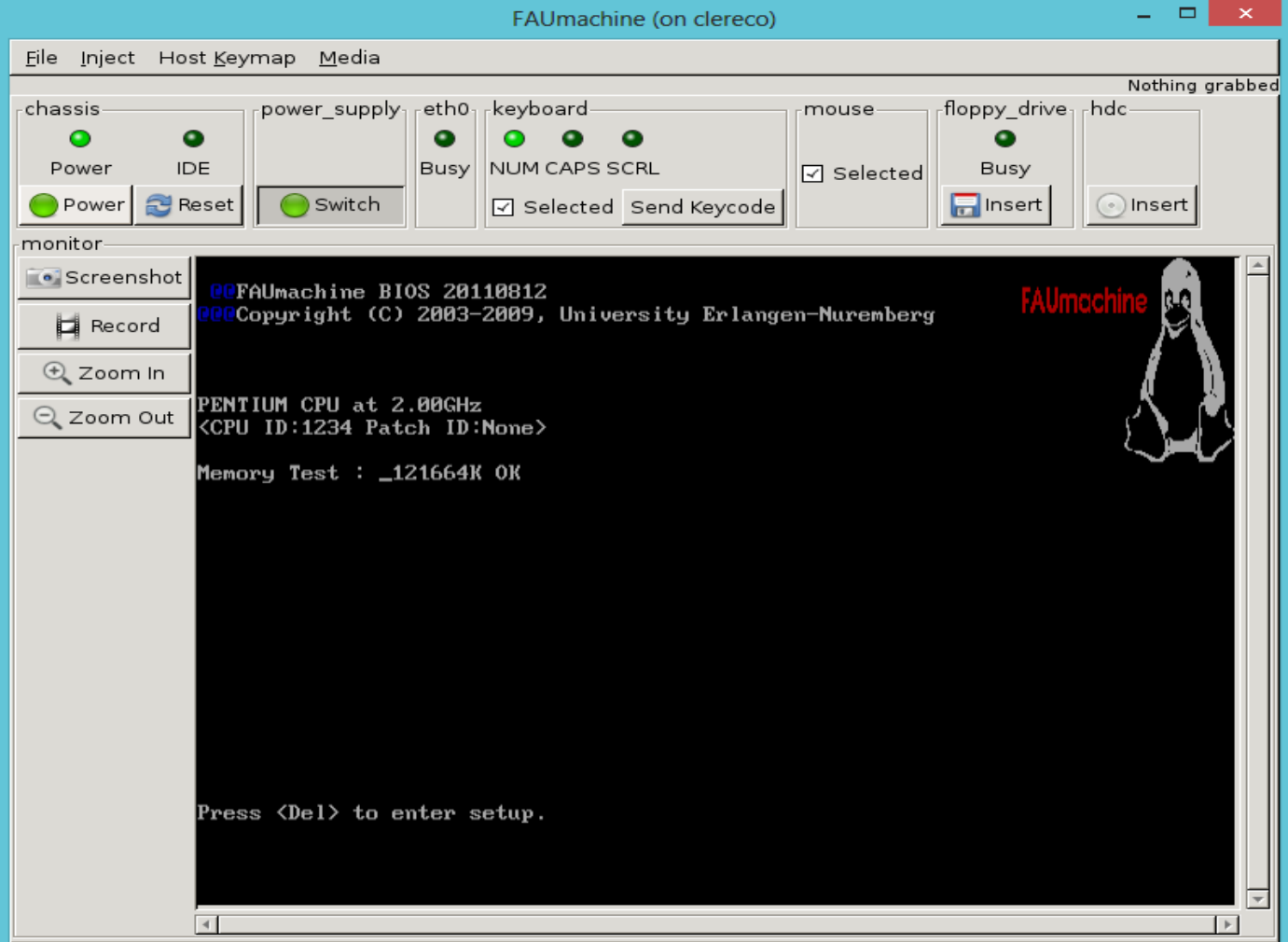

## Virtual Machine

- The FAUmachine virtual machine runs as a normal user process on top of Linux on i386 and AMD64 hardware.
- $\frac{1}{4}$  of the performance of the host system:
	- CPU/Memory/ROM: 5 times slower
	-
	- Disk: 3 times slower
	- Network: 2 times slower

## Which Type of Faults?

#### **Memory Cells/CPU Register:**

- Transient bit flips
- Permanent stuck-at faults
- Permanent coupling faults
- Disk/CDROM:
	- Transient / permanent block faults
	- Transient / permanent whole disk faults
- **Network:** 
	- Transient send / receive faults
	- $\bullet$  Intermittent send / receive faults
	- Permanent send / receive faults

Via GUI in FAUMachine  $\bullet$ 

**Via GUI in FAUMachine**  $\bullet$ 

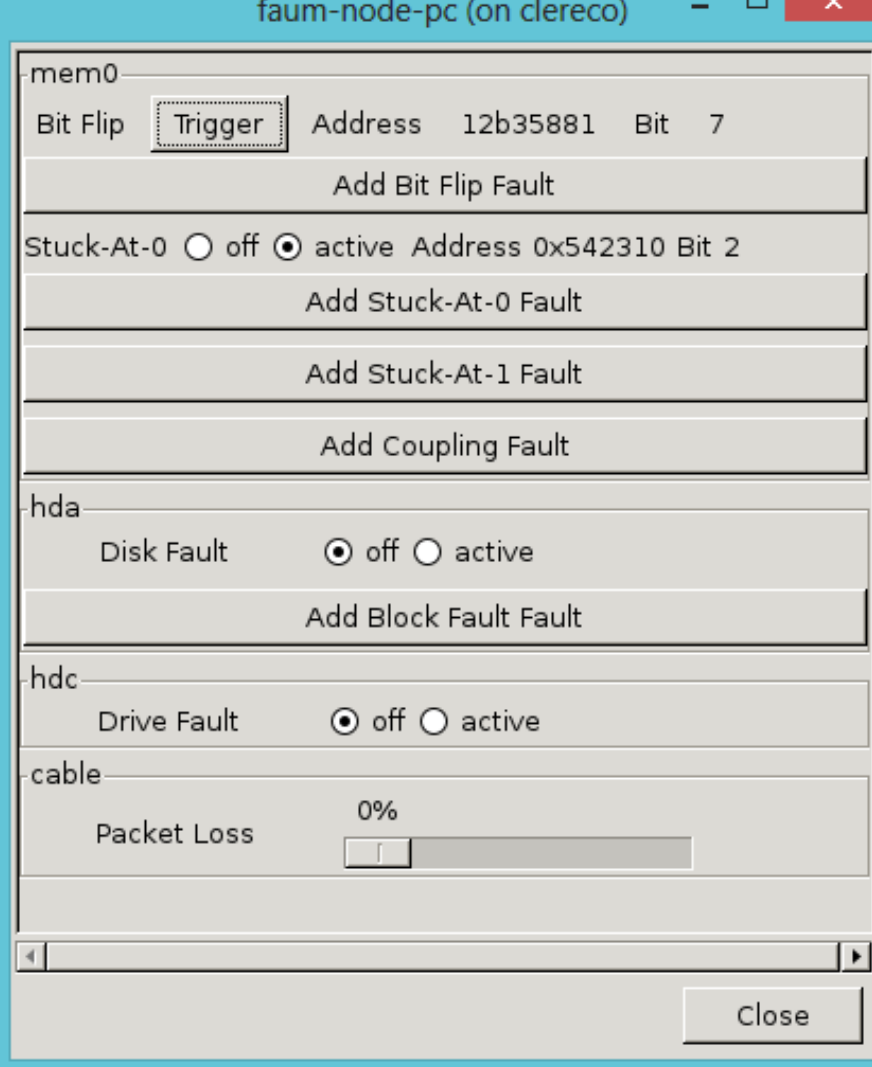

- Via GUI in FAUMachine
- Via VHDL script
	- Define faults type, location, time and duration

- Via GUI in FAUMachine
- Via VHDL script
	- Define faults type, location, time and duration

```
architecture behaviour of fi is 
        signal err : boolean; 
begin 
        process 
        begin 
                 shortcut bool out (
                          err, 
                          ":pc:mem0", 
                         "stuck at 0/0x543210/0";
                  err <= true; 
        end process; 
end behaviour;
```
- Via GUI in FAUMachine
- Via VHDL script
	- Define faults type, location, time and duration

```
architecture behaviour of fi is 
                               signal err : boolean; 
                        begin 
                                 process 
                                 begin 
                                         shortcut bool out (
                                                   err, 
                                                   ":pc:mem0", 
                                                  "stuck at 0/0x543210/0");
                                          err <= true; 
                                 end process; 
                        end behaviour; 
Define the signal for
the fault
```
- Via GUI in FAUMachine
- Via VHDL script
	- $\bullet$  Define faults type, location, time and duration

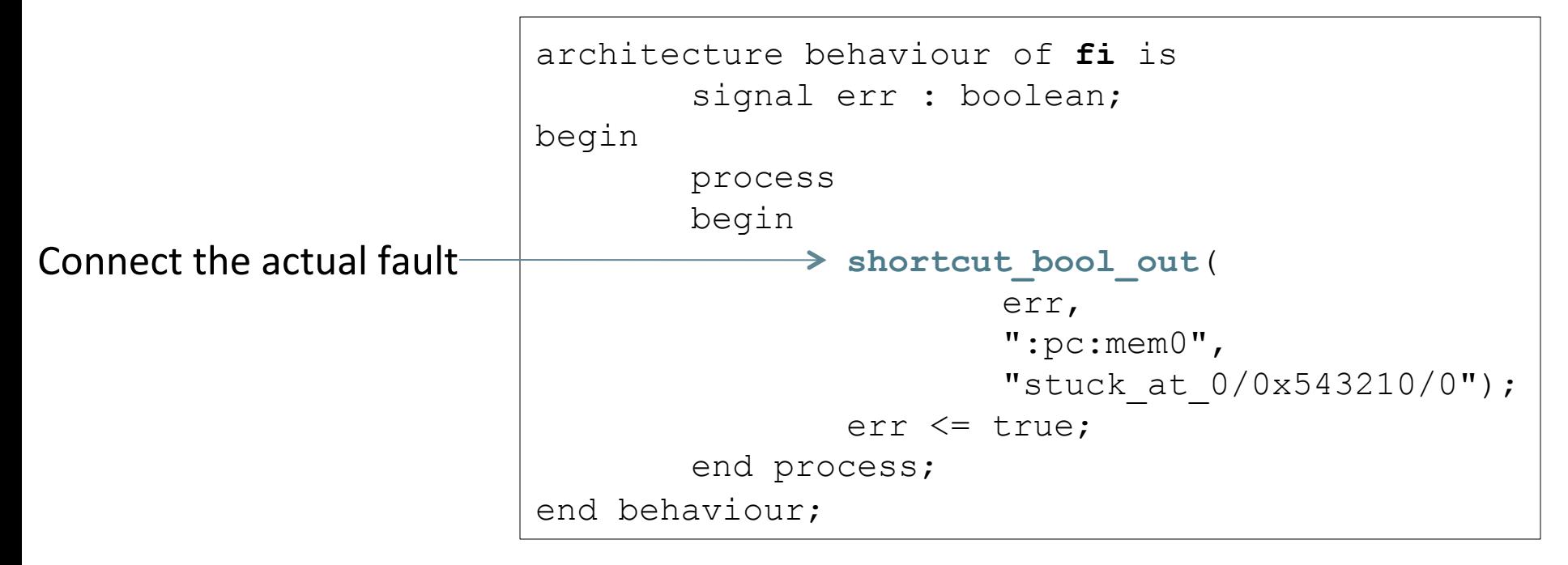

- Via GUI in FAUMachine
- Via VHDL script
	- $\bullet$  Define faults type, location, time and duration

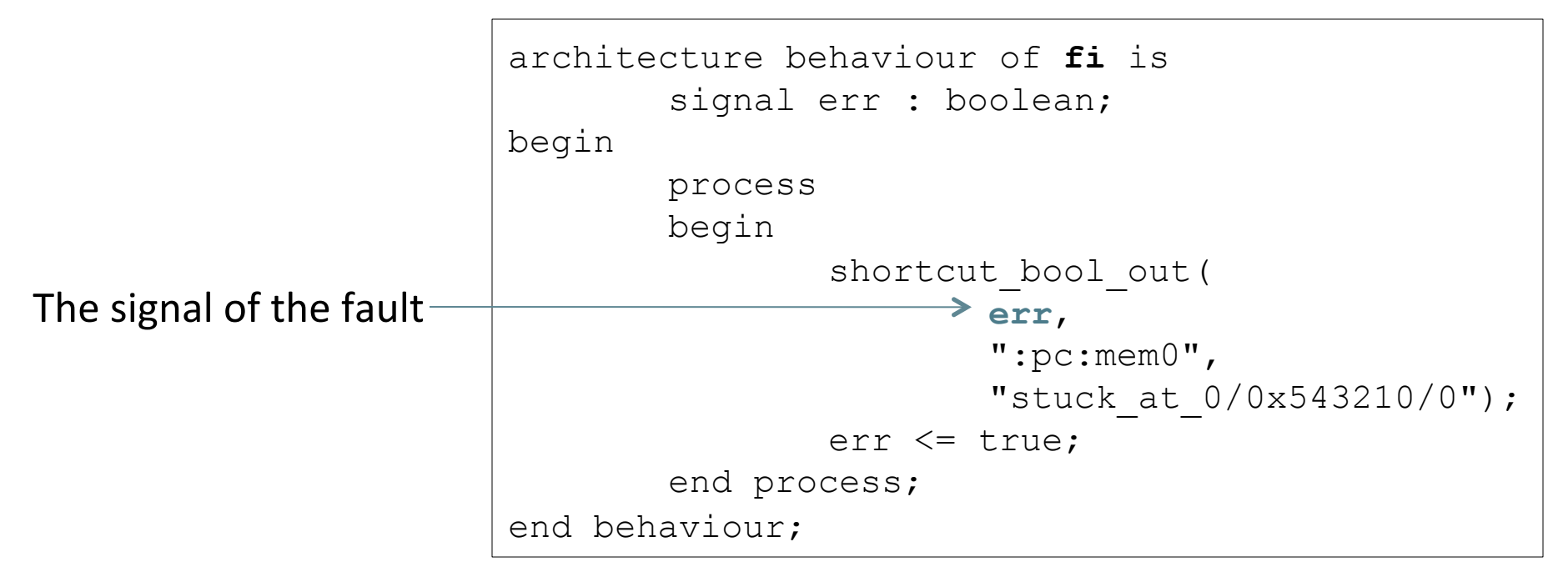

- Via GUI in FAUMachine
- Via VHDL script
	- $\bullet$  Define faults type, location, time and duration

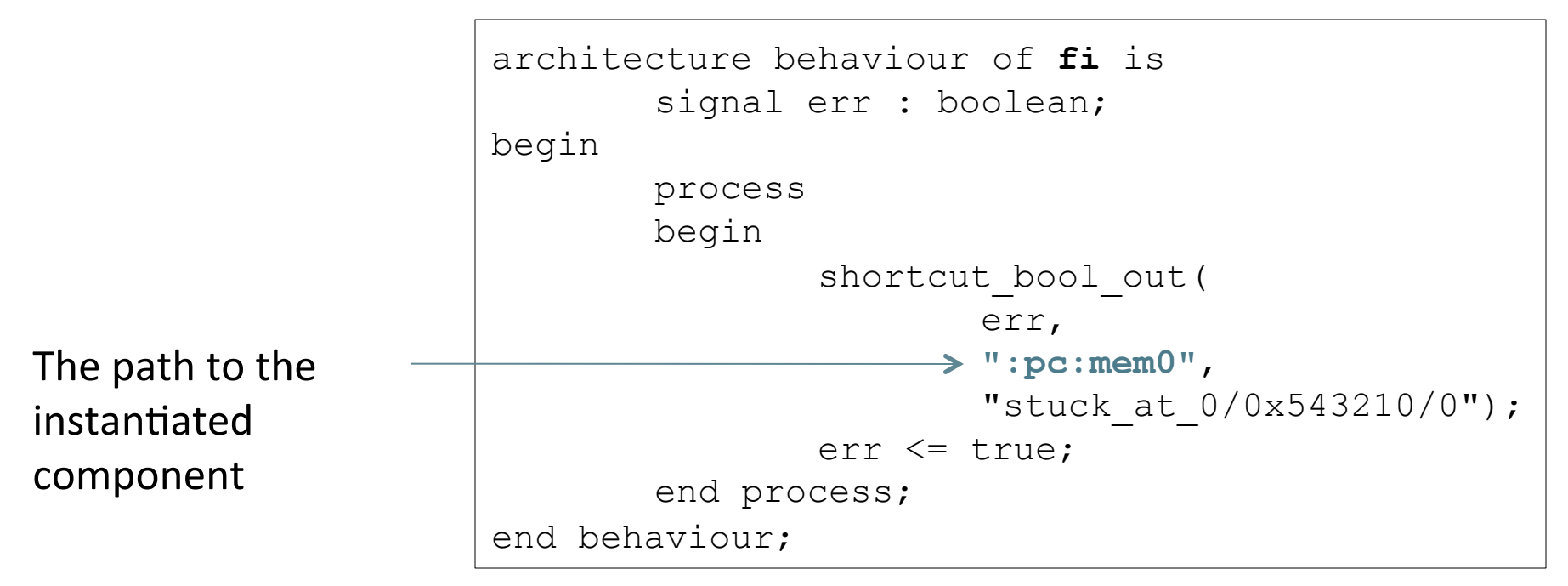

- Via GUI in FAUMachine
- Via VHDL script
	- Define faults type, location, time and duration

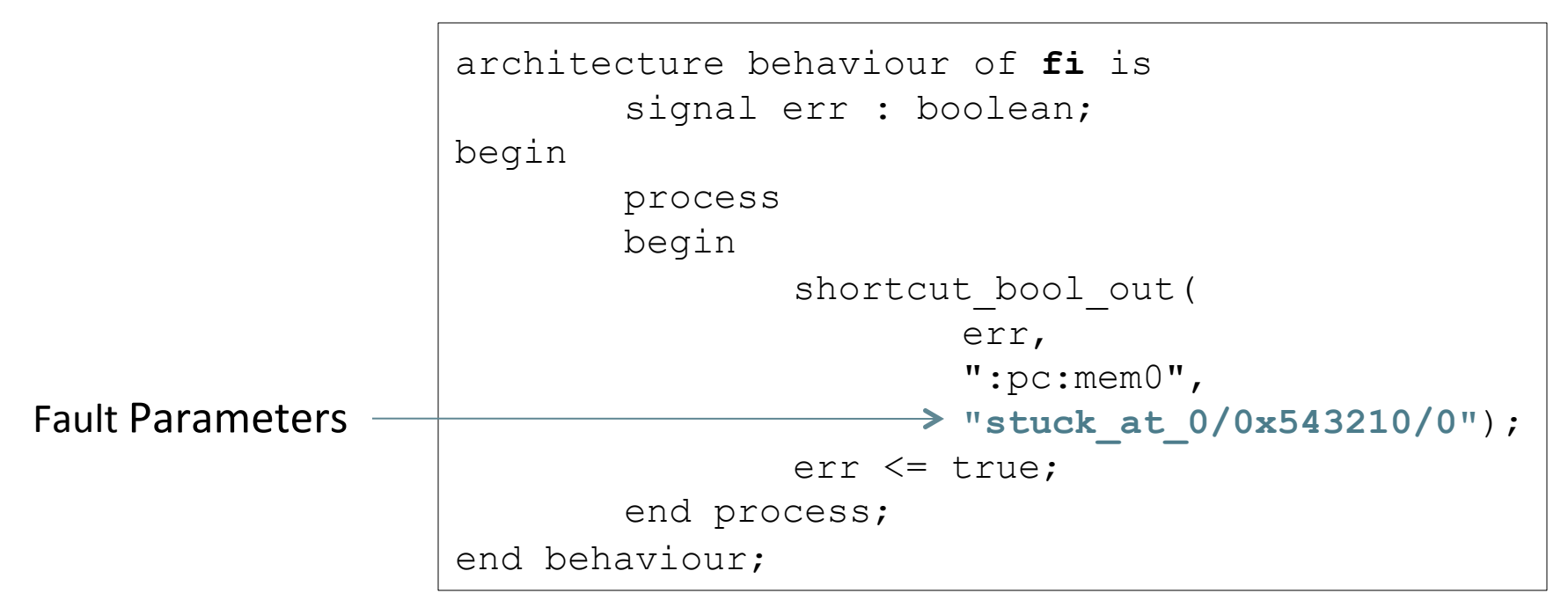

- Via GUI in FAUMachine
- Via VHDL script
	- $\bullet$  Define faults type, location, time and duration

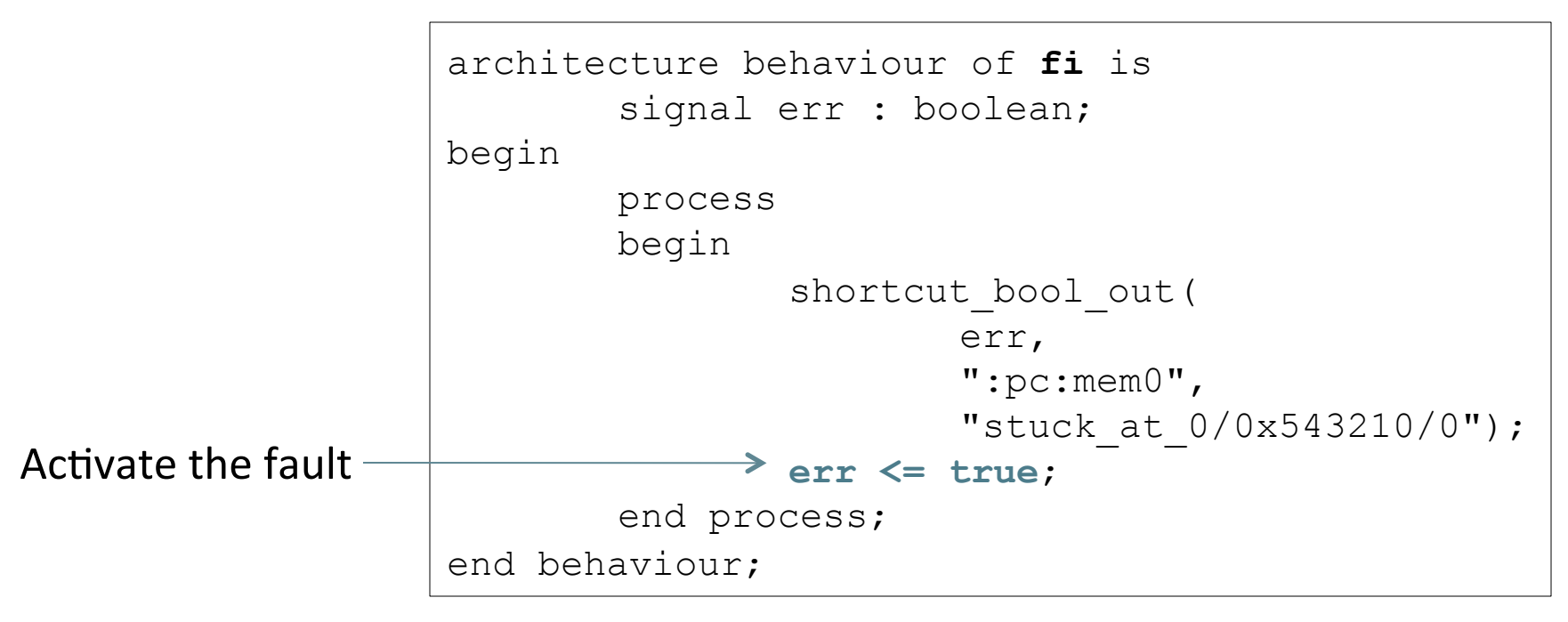

## **Outline**

- **1. CLERECO Project**
- **2.** State of the Art
	- **2.1. Dependability**
	- **2.2. Fault Tolerance**
	- **2.3. Fault Injection**
- **3.** Research Direction
- **4.** Conclusion and Perspective

## **Conclusion and Perspective**

- FAUMachine:
	- Inject faults using VHDL script
	- Observe the impact of faults
- LLVM and its based fault injection tool LLFI

# Thank you